# **Schriften des Instituts für Dokumentologie und Editorik**

herausgegeben von:

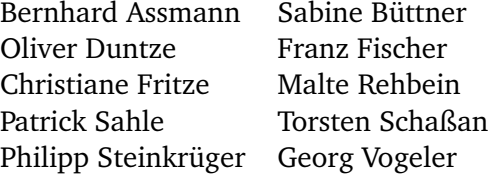

Bernhard Assmann Patrick Sahle

# **Digital ist besser**

# **Die Monumenta Germaniae Historica mit den dMGH auf dem Weg in die Zukunft – eine Momentaufnahme**

Schriften des Instituts für Dokumentologie und Editorik Band 1

**Digitale Parallelfassung der gedruckten Publikation zur Archivierung im Kölner Universitäts-Publikations-Server (KUPS). Stand 27. März 2008.**

**Bibliografische Information der Deutschen Nationalbibliothek:**

Die Deutsche Nationalbibliothek verzeichnet diese Publikation in der Deutschen Nationalbibliografie; detaillierte bibliografische Daten sind im Internet über <http://dnb.d-nb.de/> abrufbar.

© 2008

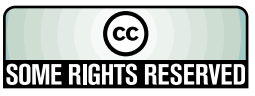

Es gilt die Creative Commons Attribution 3.0 Unported Lizenz. Weitere Informationen unter:

<http://creativecommons.org/licenses/by/3.0/> Einbandgestaltung: Katharina Weber Herstellung und Verlag: Books on Demand GmbH, Norderstedt ISBN: 978-3-8370-2987-1

# **Inhaltsverzeichnis**

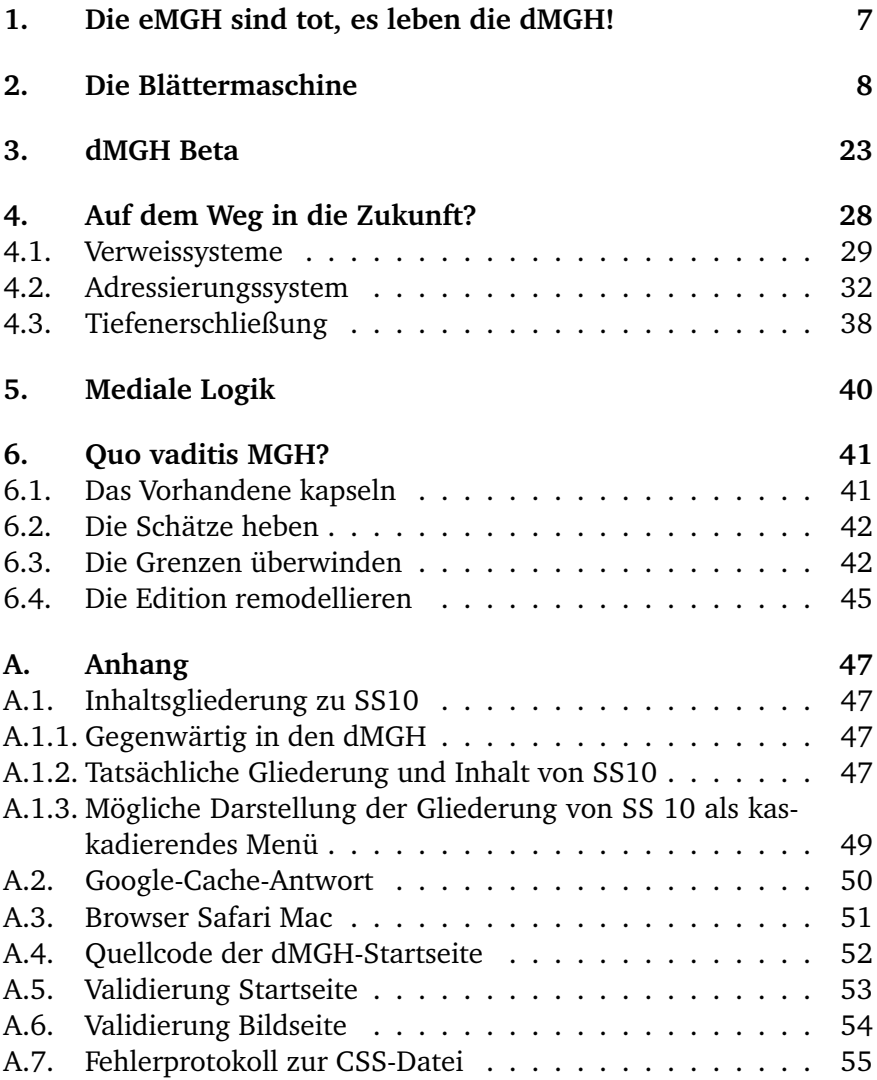

# <span id="page-6-0"></span>**1. Die eMGH sind tot, es leben die dMGH!**

1996 erschien bei Brepols die erste Ausgabe der elektronischen Monumenta Germaniae Historica auf CD-ROM, der bis 2007 noch sechs weitere Lieferungen folgten und die inzwischen für Subskribenten auch online verfügbar ist.[1](#page-6-1) Die eMGH bilden eine Volltextdatenbank der meisten der in den MGH edierten Texte und erlauben vor allem komplexe Suchanfragen nach Wörtern, Wortteilen oder Wortzusammenhängen. Das hier realisierte Paradigma, die über die Bände verstreuten Editionstexte als ein zusammenhängendes elektronisches Korpus aufzufassen und aufzubereiten, hat der Forschung zweifellos ganz neue Auswertungsperspektiven eröffnet.[2](#page-6-2) Zugleich handelte es sich aber auch um eine abstrahierte, geglättete und reduzierte Form der MGH-Ausgaben. Auf der CD wurden die jeweils aktuellen Editionsfassungen der "Texte" geboten, und zwar unter Verzicht auf das editorische Rankenwerk: Vorworte, Einleitungen, Sachanmerkungen, Variantenapparate, Register, Abbildungen blieben ebenso außen vor, wie die visuelle Ebene der gedruckten Ausgaben (das "Druckbild"). Die eMGH bildeten ein wertvolles Textkorpus, sie bildeten aber nicht die MGH als Reihe "kritischer Editionen" ab, da sie auf die Dokumentation der Text-, aber auch z.B. der Urkundenkritik verzichteten und nur deren Ergebnis, die konstituierten Texte, zusammenführten. Für eine wissenschaftliche Benutzung der MGH jenseits bloß wort-

<span id="page-6-1"></span>Zu den eMGH (und gewissermaßen auch als Vorläufer dieser Besprechung) siehe Bernhard ASSMANN, Patrick SAHLE: Die elektronischen Monumenta Germaniae Historica auf CD-ROM: eMGH – zweite Lieferung. In: Zeitschrift für Bibliothekswesen und Bibliographie 49/5-6 (2002), S. 337–340. Eine weitere Besprechung von Dedo-Alexander MÜLLER: Rezension zu: *Monumenta Germaniae Historica (Hrsg.): Elektronische Monumenta Germaniae Historica 3 (MGH-3). Turnhout 2002.* In: H-Soz-u-Kult, 16.10.2003, [http://hsozkult.geschichte.hu-berlin.de/](http://hsozkult.geschichte.hu-berlin.de/rezensionen/2003-4-030) [rezensionen/2003-4-030](http://hsozkult.geschichte.hu-berlin.de/rezensionen/2003-4-030). Seit der fünften Lieferung erscheinen die eMGH in alleiniger Verantwortung von Brepols und ohne die Mitarbeit der MGH.

<span id="page-6-2"></span><sup>&</sup>lt;sup>2</sup> Naheliegend sind hier begriffsgeschichtliche Studien, die aber unmittelbar auch für allgemeinere Fragestellungen genutzt werden können. Siehe unter den neueren Arbeiten z.B. Gerhard LUBICH: Verwandtsein, Lesarten einer politischsozialen Beziehung im Frühmittelalter (6.–11. Jahrhundert), Köln 2007. Die Arbeit macht starken Gebrauch von den eMGH und weiteren digitalen Quellenkorpora.

orientierter und korpusbasierter Fragestellungen sind aber diese Informationen von erheblicher Bedeutung, ebenso wie die visuelle Anmutung der gedruckten Editionen. Die neuere texttheoretische Forschung fasst unter dem Begriff der "bibliografischen Codes" zusammen, dass die Materialität und Visualität der Druckausgaben Informationen liefert, die zur angemessenen Rezeption der Texte benötigt werden. Für die MGH bedeutet dies z.B., dass es wichtig ist, die spezifische Historizität einer Ausgabe möglicherweise schon an ihrer visuellen Erscheinung erkennen zu können, um ihren editorischen Status einzuschätzen und die eigene Benutzung daran auszurichten.

Diese und weitere Überlegungen haben die MGH schließlich im Jahr 2003 bewogen, das Paradigma der geglätteten Volltextdatenbank durch einen Ansatz der Retrodigitalisierung zu ersetzen, der zunächst auf die Verfügbarkeit der Druckausgaben als Bilddigitalisate setzte.[3](#page-7-1)

# <span id="page-7-0"></span>**2. Die Blättermaschine[4](#page-7-2)**

In einem von der Deutschen Forschungsgemeinschaft geförderten Projekt wurden seit dem 1. Juli 2004 von den MGH in Zusammenarbeit mit der Bayerischen Staatsbibliothek zunächst *alle* Bände der MGH digitalisiert, die bis 2000 erschienen sind. Neuere Bände werden nach dem "moving wall"-Prinzip fünf bzw. drei Jahre nach ihrem Erscheinen ebenfalls nachgeführt.[5](#page-7-3) Die Bilddigitalisierung ist schon seit einiger Zeit abgeschlossen, derzeit – und wohl auch noch in den kommenden Jahren – geht es um die Erstellung elektronischer Voll-

<span id="page-7-1"></span><sup>3</sup> In den Jahresberichten des Präsidenten der MGH wird das langsame Voranschreiten der Lieferungen seitens Brepols thematisiert. Vgl. Rudolf SCHIEFFER: Monumenta Germaniae Historica. Bericht über das Jahr 2002/2003 und 2003/2004. In: DA 59 (2003), S. XI und DA 60 (2004), S. I.

<span id="page-7-2"></span><sup>4</sup> Grundlage der Besprechung ist die Präsentation im Internet, wie sie bis zum Redaktionsschluss am 20.2.2008 vorlag.

<span id="page-7-3"></span><sup>5</sup> In der Projektdokumentation ist die Rede von fünf Jahren. Der Verlag hat aber inzwischen einer Verringerung der Sperrfrist auf drei Jahre zugestimmt, so dass Ende 2007 bereits Bände aus 2004 zur Verfügung stehen. Siehe z.B. SS rer. Germ. 72.

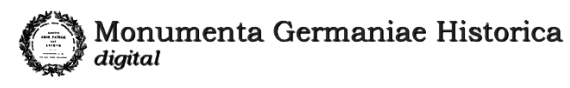

Ein Angebot der MGH in Verbindung mit **BSB** Bayerische<br>StaatsBibliothek

Impressum | Copyright

▶ Reihenübersicht r Keinen uper Sicht<br>⊞∭ Scriptores [Geschichtsschreiber] Englished Leges [Rechtstexte] **Big** Diplomata [Urkunden] Die digitalen MGH Epistolae [Briefe] Antiquitates [Dichtung und Gedenküb: Willkommen bei den dMGH **Engineering** Weitere Reihen

Abbildung 1: Startseite der dMGH

texte.<sup>[6](#page-8-0)</sup> Im Internet stehen zunächst alle Ausgaben als Bilddigitalisate unter der Adresse <http://www.dmgh.de/> zur Verfügung. Zum Jahresende 2007 umfasste das Angebot der dMGH beeindruckende 357 Bände mit 166.285 Seiten. Was damit in knappen Worten zusammengefasst wurde, ist im Folgenden eingehender zu würdigen.

Die Vollständigkeit der Digitalisierung ist lobend hervorzuheben. Sie löst das sonst oft in digitalen Bibliotheken bestehende "black box"-Problem. Häufig ist nämlich nicht klar, was sich eigentlich inhaltlich hinter der Oberfläche einer Online-Ressource verbirgt. Elementare Fragen der Benutzungsheuristik bleiben dann lange unbeantwortet: Welches Material ist vorhanden? In welcher Aufbereitungsform? In welcher Menge? In welcher Vollständigkeit? Bei den dMGH ist dies offensichtlich: *alle* gedruckten MGH-Bände, zunächst als Bilddigitalisate. Wer mit den MGH vertraut ist, der hat eine präzise und zuverlässige Vorstellung davon, was er hier erwarten kann. Sollte das Angebot der dMGH über den Kreis der professionellen Geschichtsforschung hinaus für die allgemeine Beschäftigung mit mittelalterlicher Geschichte möglichst gut nutzbar gemacht werden, dann wäre nur noch anzuregen, über ein allgemeines "mission statement" der MGH nachzudenken, mit dem beschrieben würde, welchen spezifischen Bereich der historischen Überlieferung die MGH abdecken und welche Quellen- und Quellengruppen nicht verfügbar sind – entweder weil sie *noch nicht* ediert worden sind oder weil sie nicht im Fokus der MGH liegen.

<span id="page-8-0"></span> $6$  Das Projekt befindet sich derzeit in seiner zweiten Projektphase (2006–2008), an die sich eine dritte Phase (2008–2010) mit den abschließenden Arbeiten zur Volltextgewinnung anschließen soll.

In der ersten Ausbaustufe stehen die dMGH vollständig als elektronische Abbildungen der Buchseiten zur Verfügung. Das Bilddigitalisat bedeutet gegenüber der gedruckten Vorlage zunächst keinen Mehrwert. Auf der anderen Seite bietet es aber – bis auf die haptischen und olfaktorischen Aspekte – *alles*, was die Druckausgabe bietet.[7](#page-9-0) Hinzu kommen leichte Gewinne in der Funktionalität und große Gewinne in der Verfügbarkeit. Wir erinnern uns: Der Gesamtbestand der Ausgaben war bisher nur orts- und öffnungszeitgebunden in gut sortierten Seminarbibliothek und Lesesälen benutzbar, einzelne Bände nach käuflicher Erwerbung oder (vergleichsweise langwieriger) Ausleihprozedur auch am heimischen Schreibtisch. Dem steht jetzt wie selbstverständlich die ortsunabhängige, permanente und kostenfreie Verfügbarkeit gegenüber.

Die Web-Seite der dMGH (www.dmgh.de) selbst bietet bereits seit 2005 eine einigermaßen übersichtliche und funktionale Oberfläche, die insofern auf der Höhe der Zeit ist, als dass sie dem gegenwärtigen Standard des technischen Partners im Projekt, dem Münchener Digitalisierungszentrum (MDZ) der Bayerischen Staatsbibliothek, entspricht. Mittel für professionelles Kommunikationsdesign, das eben nicht nur zu ästhetischen, sondern auch funktionalen Spitzenpublikationen führen könnte, sind in DFG-Projektanträgen in der Regel nicht vorgesehen, eine allzu fordernde Kritik scheint deshalb hier, wie in allen Bereichen, die durch die Förderung der ersten Projektphasen nicht abgedeckt werden, nicht angebracht. Kritik hat aber in der Besprechung einer digitalen Ressource einen anderen Status als in der traditionellen Rezension einer gedruckten Ausgabe. Die gedruckte

<span id="page-9-0"></span><sup>7</sup> Streng genommen müsste man auf der Verlust-Seite noch die Größe der Bildschirme berücksichtigen, dessen Darstellungsbereich insbesondere abzüglich des Rahmenwerks aus Navigationselementen und anderen Informationsbereichen geringere Ausmaße hat, als die physischen Bände, so dass auch das digitale Bild in der Benutzung in vielen Fällen tatsächlich *kleiner* ist als die Vorlage. Auch das herunterscrollen zu den unteren Seitenbereichen, die zumeist nicht von Anfang an sichtbar sein dürften führt – wie die geringere Geschwindigkeit des Umblätterns – zu einem eher gebremsten "Überfliegen" eines Bandes. Schließlich entbehrt die digitale Nutzungsform der Möglichkeit, mehrere Bände nebeneinander zu legen oder mit den Fingern mehrere Seiten in einem Band zugleich zu selektieren.

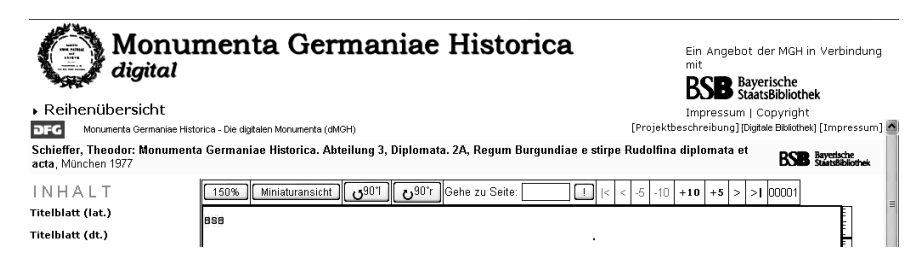

Abbildung 2: Funktionselemente der dMGH

<span id="page-10-2"></span>Rezension ist, wenn sie z.B. Versäumnisse kritisiert, eine Trauerrede auf ein in den Brunnen gefallenes Kind: "Man hätte sich gewünscht, dass . . . " dürfte wohl eine der am häufigsten anzutreffenden Floskeln sein. Nun aber leben wir in einer Zeit, in der das Wünschen wieder helfen kann. Die Besprechung einer digitalen Publikation, die auf kontinuierliche Betreuung durch eine langlebige Institution angelegt ist – und davon darf man im Fall der MGH zum Glück ausgehen –, ist auch ein Wunschkonzert, und jede Form von Kritik darf dann als konstruktive Diskussion der Verbesserungsmöglichkeiten verstanden werden.

An der aktuellen Erscheinung der dMGH als Blättermaschine für Bilddigitalisate ist auf den ersten Blick wenig auszusetzen, wenn man davon absieht, dass eine alternative englischsprachige Oberfläche fehlt, Lösungen auf Frame-Basis heutzutage eigentlich nicht mehr dem Stand der Oberflächengestaltung entsprechen<sup>[8](#page-10-0)</sup> und die Fenster teilweise Informationen doppelt bieten.<sup>[9](#page-10-1)</sup> Der Einstieg ist davon abgesehen, wie bereits gesagt, übersichtlich und funktional. Er

<span id="page-10-0"></span><sup>8</sup> Der Frame-Set-Ansatz führt u.a. dazu, dass Inhalte (in Teilfenstern) nur schlecht als einzelne Informationsobjekte adressiert werden können. Auf die Bedeutung der Adressierungsproblematik wird weiter unten näher eingegangen.

<span id="page-10-1"></span><sup>&</sup>lt;sup>9</sup> Siehe Abb. [2:](#page-10-2) Der Titel ist doppelt gegeben ("Monumenta Germaniae Historica digital" – "Monumenta Germaniae Historica – Die digitalen Monumenta (dM-GH)"); das BSB-Logo ist zweimal angezeigt; es gibt zwei Links "Impressum", die übrigens verwirrender Weise zu zwei verschiedenen Zielen führen: einem dMGH-Impressum und einem Impressum der Bayerischen Staatsbibliothek.

geht von den Abteilungen und Reihen aus und führt zu den einzelnen Bänden. Hat man einen Band ausgewählt, wird eine Bildansicht mit zusätzlichen Navigationselementen aufgebaut. Diese umfassen

- die Gliederung des Bandes als weitere Einstiegspunkte,
- eine Auswahl der Darstellungsgröße der Bilder,
- das Drehen der Bilder um 90 $^{\circ}$  nach rechts oder links<sup>[10](#page-11-0)</sup>,
- das Blättern um eine, fünf oder zehn Seiten vor und zurück,
- das Springen an den Anfang oder das Ende des Bandes
- und die Auswahl einer bestimmten Seite durch Eingabe der Seitennummer in ein entsprechendes Feld.

Neben jedem Bild wird ein Zentimetermaß dargestellt und das aus den Digitalisaten berechnete Seitenformat angezeigt. Mit der "Miniaturansicht" springt man in einen 5-Seiten-Vorschau-Modus, der allerdings nicht Seitenzahlen sondern Bildnummern ausweist und nur eingeschränkte Navigationsmöglichkeiten bietet. Dass die aktuelle Seitenzahl nicht angegeben wird, ist ein grundsätzliches Manko der Oberfläche. Für die eigene Orientierung im Band und das weitere Blättern ist es durchaus hilfreich zu wissen, auf welcher Seite man sich gerade befindet. $11$ 

Die Bandgliederung ("Inhalt")<sup>[12](#page-11-2)</sup> ist nicht identisch mit dem Inhaltsverzeichnis. Sie umfasst verschiedene "bibliografische Einheiten", die mit den Titelblättern beginnen, als einen weiteren Punkt häufig das "Inhaltsverzeichnis" nennen und dann in der Regel die Teile aufzählen, die sich so auch in eben diesem gedruckten Inhaltsverzeichnis finden. Diese Vorgehensweise hilft einerseits dabei, einen

<span id="page-11-0"></span><sup>&</sup>lt;sup>10</sup> Leider erscheint das gedrehte Bild dann ohne Titelangabe und Navigationselemente.

<span id="page-11-1"></span><sup>&</sup>lt;sup>11</sup> Eine leichte Verbesserung der Situation könnte schon dadurch erreicht werden, dass die zum Einsprung eingegebene Seitenzahl nicht beim Aufruf der Seite wieder aus dem Eingabefeld gelöscht wird, sondern dort verbleibt, bis eine neue eingegeben wird. Ideal wäre aber die Ergänzung der Angabe des aktuellen Bandes durch die aktuell dargestellte Seite(nzahl).

<span id="page-11-2"></span><sup>&</sup>lt;sup>12</sup> Teilweise fehlt selbst die Bandgliederung! Für die Beispiele SS rer. Merov. 4 und SS rer. Lang. 1 war dies Mitte Dezember 2007 dem Projekt gemeldet worden. Zum Redaktionsschluss der Besprechung acht Wochen später war der Fehler aber noch nicht behoben.

schnellen Überblick über den physischen Band zu gewinnen, auf der anderen Seite sind die inhaltlich besonders relevanten Teile oft nicht leicht zu finden.[13](#page-12-0) Die Funktion der Bandgliederung ist nicht klar erkennbar, da auch ihre Zusammensetzung nicht gleich bleibend ist. Hier scheint es an einem konsistenten und klaren Konzept und damit an einer präzisen Anweisung für die Erstellung gefehlt zu haben. Hinter der "Bandgliederung" scheint grundsätzlich die Idee zu stehen, dass man eine Reihe von Einstiegspunkten für den virtualisierten Band bieten will, die nicht zu umfangreich sein sollten, um den vorgesehen Platz weder in horizontaler, noch in vertikaler Richtung allzu sehr zu überschreiten. Im Ergebnis hat dies zu sehr inkonsistenten "Inhaltsverzeichnissen" geführt, die den Benutzer oft mehr irritieren als ihn zu orientieren. Wir versuchen hier eine systematische Betrachtung:

- Grundsätzlich scheinen über das gedruckte Inhaltsverzeichnis hinausgehend – Titelblätter und eingelegte Blätter (z.B. mit Abbildungen) erfasst zu sein. Einbände tauchen hier nicht auf, da sie anscheinend auch nicht fotografiert worden sind.[14](#page-12-1)
- Das "Inhaltsverzeichnis" (so eines im Druck gegeben ist) wird dann zunächst als weitere bibliografische Schlüsselseite aufgenommen. Liegt im Band kein gedrucktes Inhaltsverzeichnis vor, wird manchmal nachträglich eines gebildet.

<span id="page-12-0"></span> $13$  Das Problem geht allerdings oft auf die Praxis in den gedruckten Bänden zurück, den eigentlichen Editionstext, der in der Regel den größten Teil des Bandumfangs ausmacht, selbst als nur einen Inhaltsverzeichniseintrag anzugeben und auf die Darstellung seiner weiteren Gliederung zu verzichten.

<span id="page-12-1"></span><sup>14</sup> Die dMGH verfolgen einen relativ idealistischen Textbegriff, nach dem die gedruckte Ausgabe nicht so sehr als reales physisches Objekt, sondern als ideales Druckerzeugnis aufgefasst wird. Dem entsprechend wurden für einzelne Bände teilweise auch Seiten aus verschiedenen Exemplaren einer Ausgabe gescannt. Dieser Ansatz mag in diesem speziellen Projekt seine Berechtigung haben und legitimiert dann auch den Verzicht auf die Digitalisierung der Einbände. Eine striktere, materialistische Gegenposition wäre aber auch nicht weniger berechtigt: danach sind nur reale physische Objekte der Gegenstand der Digitalisierung und wären dann – in gewisser Weise als museale (unikale) Objekte – vollständig (also mit Einband und z.B. Benutzungsspuren) zu digitalisieren.

- Innerhalb dieses übernommenen oder neu konstruierten Inhaltsverzeichnisses werden manchmal
	- Teile (dabei öfters sogar der eigentliche Editionstext!) weggelassen[15](#page-13-0)
	- File zusammengefasst oder ihr Titel gekürzt<sup>[16](#page-13-1)</sup>

<span id="page-13-1"></span><sup>16</sup> SS. Auct. Ant. 6,1 hat "Praefatio" statt "I. de Symmachi orationibus - II. de Symmachis relationibus - III. de Symmachi epistulis [. . . ]". Ein ähnlicher Fall in SS Auct. Ant. 7 und 10. In SS. Auct. Ant. 9 sind die Einträge mal vollständig, mal gekürzt wiedergegeben (z.B. vollständig "Polemii Silvii laterculus anni CCCCX-LIX", dann aber "Chronica Gallica"[es fehlt: "a. CCCCLII et DXI"]). In SS Auct. Ant. 11 sind die Untereinträge mal gekürzt (Isidori historia: "Additamentum I" statt "Add. I Dedicatio historiarum Isidori ad Sisenandum"), mal gar nicht (Isidori chronica) gegeben. Radikale Zusammenfassungen in SS Auct. Ant. 9, SS rer. Merov. 3 (wo die eigentlich schön aufgegliederten 39 Viten zu "Passiones vitaeque" eingeschmolzen sind) oder SS rer. Merov. 4–7 ("Text" statt der einzelnen Viten). Ebenso in AA Poetae 1: hier folgen auf das "Inhaltsverzeichnis" direkt die "Initia carminum", der eigentliche Inhalt des Bandes wird ausgelassen. Gleichfalls LL Conc. 1, 2,1, 2,2, 3, 4, 6,1; sowie LL Capit. episc. (alle Teilbände). In LL 4 sind zwei Einträge scheinbar willkürlich ins Inhaltsverzeichnis aufgenommen worden: "Graeci interpretis eclogae edicti Langobardorum" und "Additiones ad librum legis Langobardorum Papiensem dictum", während die anderen untergeordneten Einträge des Bandes keine Berücksichtigung gefunden haben. Komplett aufgenommen wurde in LL nat. Germ. 1. Freilich ist die Gliederung nicht mehr zu erkennen und es wurden auch noch zwei Einträge ("Codices Euriciani leges" und "Index legum") vergessen. Ebenfalls komplett aufgenommen wurden z.B. DD Burg, DD Kar 1., DD L II, DD Arn, DD HL, DD MT (hier fehlen aber die Einträge zur Einleitung und zu den Abbildungen), EE Epp. 1 und 2, EE Briefe d. dt. Kaiserzeit 4,1–4.

<span id="page-13-0"></span><sup>&</sup>lt;sup>15</sup> In SS Auct. Ant. 11 fehlen zwei Haupteinträge des Inhaltsverzeichnisses (nämlich "Iohannis abbatis Biclarensis chronica" und "Chronicorum Caesaraugustanorum reliquiae"), wohl weil drei Titel auf der gleichen Seite stehen und die dMGH-Inhaltsverzeichnisse eben weniger die Aufgabe zu haben scheinen, den Inhalt anzugeben, als bloß Einsprungmarken zu betiteln. In SS Auct. Ant. 14 fehlt eine Einleitung ("De vita Aldhelmi et scriptis"), anschließend ist die Praefatio zu den "Aldhelmi carmina ecclesiastica" angegeben, die darauf folgenden "Carmina" selbst aber nicht – das Inhaltsverzeichnis zu diesem Band (wie auch zu z.B. SS rer. Merov. 2) ist insgesamt sehr verwirrt. In SS 1, 2, 6, 7, 12 und 13 ist nur die oberste Hierarchieebene des Inhaltsverzeichnisses aufgenommen, in SS 3 ein Sammeltitel ("Annales, chronica et historiae aevi Saxonici") für die edierten Texte gebildet, die eigentlich gestuft und differenziert aufgeführt sind. SS 4, 5, 8–11, 14–20, 22–23 und 32 verzichten ganz auf Titel für die Editionstexte! In LL 2 fehlt der Eintrag zu den Constitutiones Konrads I.

- . Teile umbenannt oder übersetzt $17$
- $\cdot$  Teile umgestellt<sup>[18](#page-14-1)</sup>
- $.$  Teile weiter differenziert<sup>[19](#page-14-2)</sup>
- Die Bände selbst weisen oft eine hierarchische Gliederung ihrer Teile auf. Diese wird auch in einigen gedruckten Inhaltsverzeichnissen nachgebildet (z.B. bei Werk-Teilwerk-Verhältnissen). In der digitalen Fassung ist dies vollständig verloren gegangen.[20](#page-14-3)

Die Inhaltsangaben sind insgesamt sehr uneinheitlich. Dies hat den Effekt, dass man sich von der Bandgliederung aus keinen einfachen und verlässlichen Eindruck über die Gliederung des Bandes verschaffen kann. Für eine anzuratende Nachbesserung der digitalen Inhaltsverzeichnisse wäre zu empfehlen, klar getrennt drei hier relevante Ebenen darzustellen:

• die physischen Einheiten außerhalb des (auf den abstrakten Text zielenden) Inhaltsverzeichnisses (Titelblätter, eingeschobene Blätter u.ä.),

<span id="page-14-0"></span> $17$  Das "Prooemium" (dMGH) in SS Auct. Ant. 1,1 nennt sich selbst "PRAEFATIO", die "Praefatio" in SS Auct. Ant. 1,2 bzw. SS Auct. Ant. 2 bzw. SS Auct. Ant. 3,2 jeweils "PROOEMI(U/V)M". Es finden sich auch Abschreibefehler wie "Index rei metrice" (für "index rei metricae") in SS Auct. Ant. 4,1 oder "Venantir Honori Clementiani Fortunati vitae sanctorum" (statt "venanti") in SS Auct. Ant. 4,2. Manchmal gibt es Übersetzungen ("Literaturverzeichnis" – SS rer. Merov. 1,1), die vielleicht sogar sinnvoll wären – wenn sie denn wenigstens konsequent gemacht würden. In DD H III wird aus der "Einleitung von P. Kehr" "Heinrich III." und aus dem "Quellen-Register" die "Übersicht der Urkunden"; in EE Briefe d. dt. Kaiserzeit 3 wird aus dem "Verzeichnis der Zitate" das "Stellenverzeichnis". In AA Poetae 1 wird aus "Hoc volumine continentur" das "Inhaltsverzeichnis".

<span id="page-14-1"></span><sup>&</sup>lt;sup>18</sup> In LL 2 ist das Inhaltsverzeichnis des gedruckten Bandes chronologisch geordnet, während es in der digitalen Fassung den physischen Aufbau des Bandes nachzeichnet.

<span id="page-14-2"></span><sup>&</sup>lt;sup>19</sup> SS 34 und 36 gliedern den Editionstext nachträglich jeweils in seine vier Hauptteile (liber I–IV). Ebenso QQ zur Geistesgesch. 1. Dort werden die Hauptteile noch in die einzelnen Kapitel differenziert; gleichfalls in QQ zur Geistesgesch. 5.

<span id="page-14-3"></span><sup>&</sup>lt;sup>20</sup> So sind z.B. in SS Auct. Ant. 12 die Einträge der zweiten Hierarchieebene (hier: die einzelnen Texte der Praefatio) zwar aufgenommen, die Abstufung ist aber nicht mehr sichtbar.

- die Einträge des gedruckten Inhaltsverzeichnisses (und zwar mit den derzeit meistens noch fehlenden Seitenzahlen, die für die Orientierung im Band wichtig sind!) $^{21}$  $^{21}$  $^{21}$  und
- nachträglich gebildete Unterteilungen in den hauptsächlichen Inhaltsbereichen (z.B. "Urkunden 1–10", "Urkunden 11–20" etc. in den Diplomata-Bänden oder die Titel der einzelnen Texte in den Scriptores).<sup>[22](#page-15-1)</sup>

Äußerst wichtig wäre daneben auch die Visualisierung der hierarchischen Gliederung des jeweiligen Bandes.[23](#page-15-2) Dies würde die Orientierung und effiziente Navigation in den Bänden weiter verbessern. Unerlässlich wäre hier auch noch die konsequente Angabe von Seitenzahlen. Diese werden zwar *nicht* benötigt, um die entsprechenden Seiten anzusteuern (denn dazu dienen ja die Hyperlinks hinter den Einträgen), sehr wohl aber, um einen ersten Eindruck vom Umfang des jeweiligen Teils zu gewinnen. Zur Verdeutlichung der Problemlage und möglicher Lösungen siehe auch Anhang [A.1](#page-46-1) (Inhalte von SS10).

Oberhalb der Inhaltsgliederung wird dauerhaft angegeben, in welchem Band man sich gerade befindet. Das sollte selbstverständlich sein, ist es aber bei vielen Ressourcen nicht und wird hier deshalb eigens lobend erwähnt. Bedauerlich ist es, wenn diese bibliografische Kurzangabe unvollständig ist.[24](#page-15-3) Wünschenswert wäre es, wenn sie so gleichmäßig[25](#page-15-4) und vielleicht auch zusätzlich in einer endlich von den

<span id="page-15-0"></span> $21$  Wichtig sind (fingierte) Seitenzahlen im Übrigen auch für die nicht gezählten Seiten, wie z.B. eingeschobene Faksimile-Seiten.

<span id="page-15-1"></span><sup>&</sup>lt;sup>22</sup> Angaben wie "Urkunden", "Opera" oder "Appendix" sind für die weitere Orientierung und zielgenaue Navigation in den Bänden wenig hilfreich.

<span id="page-15-2"></span><sup>&</sup>lt;sup>23</sup> Dabei könnte z.B. das kaskadierende Grundmenü der Reihenübersicht einfach um diese tieferen Schichten ergänzt werden. Das "Inhaltsverzeichnis" eines Bandes wäre dann einfach "aufzuklappen", wie auch dessen Hauptinhaltsteile, unter denen dann z.B. eine weitere Schicht von Einträgen steht (z.B. Urkunden → einzelne Urkunden oder Urkundengruppen)

<span id="page-15-3"></span><sup>&</sup>lt;sup>24</sup> LL 1, 3, 4, 5 haben als Druckort "?" an Stelle von "Hannover(a/ae)" oder "Hannover". DD Karl verzichtet auf den Druckort "Berolini"/Berlin.

<span id="page-15-4"></span> $^{25}\,$  Mal sind Druckorte wie auf dem jeweiligen Titelblatt latinisiert gegeben (LL 2, LL nat. Germ. 4,1, DD Mer (1872)), mal modernisiert (LL nat. Germ. 1, EE Epp. 1 und 2, AA Poetae 1).

MGH kanonisierten Form gegeben würde, dass sie als Grundlage für die weitere Zitierung dienen könnte.[26](#page-16-0)

Die Bildqualität ist insgesamt ausreichend. Selbst Fußnotenzeichen und Apparattext sind gut lesbar. Warum Schwarz-Weiß-Bilder von Druckseiten im Bildformat JP(E)G mit den dabei unvermeidlichen Artefakten dieses Algorithmus und nicht als GIF oder PNG angeboten werden, erschließt sich uns auch nach zehn Jahren Digitalisierungs-Erfahrung nicht. Die Kompression ist allerdings so moderat gewählt, dass sich die JP(E)G-typischen "Schlieren" in Grenzen halten. Außerdem ist auch hier zuzugestehen, dass es sich um eine temporäre Ausgabeform handelt und die qualitativ hochwertigen archivierten TIFF-Dateien (300–600 dpi)<sup>[27](#page-16-1)</sup> zu gegebener Zeit zu anderen Präsentationsformen umgewandelt werden können. Kleinere Ungereimtheiten, wie etwa verschiedene Bildbreiten (zwischen 650 und 1000 Bild-punkten)<sup>[28](#page-16-2)</sup> oder bei der Digitalisierung übergangene<sup>[29](#page-16-3)</sup> oder schlicht vergessene[30](#page-16-4) Seiten sind bei einem Projekt dieser Größe wohl unvermeidlich.

Auch die Oberfläche kann als temporäre Fassung betrachtet werden. Hier wäre ggf. genauer zu diskutieren, welche Verbesserungen möglich sind und wer zu diesen Verbesserungen beitragen sollte. Ästhetische Perfektion kann wohl nur von externen Spezialisten (Designern) kommen, funktionale Überlegungen müssen aber aus dem

<span id="page-16-0"></span><sup>&</sup>lt;sup>26</sup> Die Reihenübersicht der dMGH bietet durchgängig eine gekürzte Bezeichnung, von der man leider nicht weiß, in welchem Maße die MGH sie als Zitationsstil empfehlen. Wir folgen ihr hier gerne, angesichts der unklaren Autorisierung aber durchaus mit gemischten Gefühlen.

<span id="page-16-1"></span> $27$  Im Regelfall sind die Seiten mit 600dpi aufgenommen worden. Lediglich für "Tafeln", also ganzseitige Abbildungen, die in Graustufen oder gar Farbe zu digitalisieren waren, ist man auf 300dpi herunter gegangen.

<span id="page-16-2"></span><sup>&</sup>lt;sup>28</sup> So sind etwa die Seiten in den SS Auct. ant. 750 Pixel (px) breit, während bei den SS in folio die Bildbreiten springen: z.B. 1000px (SS 1), 943px (SS 20), 993px (SS 25) oder 898px (SS 38). Die meist verwendete Breite im Gesamtprojekt ist aber 750px.

<span id="page-16-3"></span><sup>&</sup>lt;sup>29</sup> In SS X fehlt Seite VIII, vermutlich weil sie unbedruckt gewesen ist.

<span id="page-16-4"></span><sup>&</sup>lt;sup>30</sup> Bei DD MT werden die Abbildungen weder im digitalen Inhaltsverzeichnis erwähnt, noch sind sie an der entsprechenden Stelle unter den digitalen Seiten-Images zu finden. Dort erhält man beim Vorwärtsblättern acht Mal die Meldung "Seite nicht vorhanden".

fachspezifischen Sachverstand der MGH-Mitarbeiter abgeleitet werden. Für die technische Umsetzung zeichnet jedoch derzeit das MDZ verantwortlich. Diese Aufgabenteilung hat Konsequenzen: Die Aufgabe des MDZ endet zu Recht an der Allgemeinheit digitalisierter Druckwerke. Die konzeptionellen Aufgaben der MGH beginnen bei den speziellen Anforderungen der ihr eigenen Editionsweise mittelalterlicher Quellen. So wie man die Gliederung und den Aufbau der Editions-Druckseite in den letzten 150 Jahren nicht einfach den Druckern überlassen hat, sondern besonders in den Anfängen der MGH über viele Jahre hinweg als funktionale Anforderung aus sachlichen und fachlichen Überlegungen heraus entwickelt hat, so muss auch die Grundfunktionalität und der Aufbau der Oberfläche einer Online-Publikation von den zu erwartenden Nutzungsszenarien her gedacht werden – mit denen die Fachwissenschaftler selbst am besten vertraut sind. Um es an einem Beispiel zu verdeutlichen: Für allgemeine Druckwerke dürfte die Navigation über Seitennummern die nahe liegende Lösung sein. Die MGH enthalten aber zu einem großen Teil Texte (Urkunden, Briefe etc.), die in der Forschung nicht nach Seitennummern, sondern nach Stücknummern oder nach Kapitelnummern benutzt und referenziert werden. Dies wäre in der Oberflächengestaltung nachzubilden.

Die MGH sind eine Kooperation mit dem MDZ eingegangen. Der "inhaltliche" Partner – so darf man vermuten – hat sich damit die besondere Kompetenz eines "technischen" Partners ins Boot geholt, um sicher zu stellen, dass am Ende ein professionelles Angebot mit optimaler Nutzbarkeit veröffentlicht wird. Sehen wir uns die eingesetzte technische Standardlösung des MDZ deshalb etwas genauer an, um zu sehen, wie weit die Professionalität reicht und welche Ressourcen für die Entwicklung welcher Leistungsmerkmale ("features") eingesetzt worden sind. Hier fällt z.B. auf, dass es dem MDZ ein großes Anliegen zu sein scheint, den systematischen Download der Bildseiten zu verhindern. Das MDZ hat sich für diese Verhinderung neben dem eher hilflosen Abschalten der rechten Maustaste per Ja-vaScript für das Inhalts-Teilfenster<sup>[31](#page-17-0)</sup> eine besonders skurrile Metho-

<span id="page-17-0"></span> $^{\rm 31}$  Dies geschieht mittels einer JavaScript-Routine. Sie ist also leicht abschaltbar. Im

de einfallen lassen: Für jeden Aufruf einer Seite wird die IP-Adresse des Nutzers und ein zugehöriger Zähler mitgeführt.<sup>[32](#page-18-0)</sup> Dieser Zähler wird aber nicht serverseitig mit der IP-Adresse gespeichert, sondern nur in der URL bei jedem Aufruf einer neuen Seite um eins erhöht. Erreicht der Zähler einen Wert von 300, dann wird kein Digitalisat ausgeliefert, sondern die lapidare und etwas unehrliche Meldung: "Server ausgelastet, bitte versuchen Sie es nach einer kurzen Pau-se wieder!".<sup>[33](#page-18-1)</sup> Nun kann aber jeder Benutzer in der Adresszeile seines Browsers diesen Zähler wieder auf 1 oder auch auf -10.000 setzen. Man hat dann wieder 299 bzw. 10.300 neue Downloads – denn schließlich ist der Server in der Regel ja nicht wirklich ausgelastet. Wie sich dieses "feature" in der Umgebung von Proxies auswirkt, wo potentiell mehrere Benutzer (z.B. in einem Universitätsinstitut) über dieselbe IP-Adresse auf das Angebot zugreifen (und dann regelmäßig zu "kurzen Pausen" genötigt würden), wollen wir uns gar nicht ausmalen. Stattdessen fragen wir nach der dahinter stehenden Vorstellungswelt: Was soll hier verhindert werden? An welche geheimen Hintermänner denkt man, die im großen Stil Digitalisate abgreifen, das BSB-Logo entfernen und den Markt daraufhin mit billigen Kopien der MGH-Bände überschwemmen? Wo sind die Historiker, die auf dem Plagiatsmarkt (vielleicht in Asien?) die so erstellten MGH-Replikate kaufen? Oder erwartet man, dass clevere Geschäftsleute mit den gestohlenen Bilddaten eine bessere \$MGH online stellen, dank der zigtausend enthusiastischen Mittelalterforscher Werbemillionäre werden und das MDZ beschämt und ungenutzt zurückbleibt? Oder sind schlicht und einfach der oder die Server unter der Last zusammengebrochen? Dass ein Projekt von dieser Größenordung und von dieser Bedeutung Begehrlichkeiten auslösen könnte, oder zumin-

Browser Opera funktioniert dieses "feature" übrigens wegen Inkompatibilitäten erst gar nicht.

<span id="page-18-0"></span><sup>&</sup>lt;sup>32</sup> Die IP-Adresse findet sich beim Parameter "fip" (hier verallgemeinert), der Seitenzähler beim Parameter "no": [http://mdz10.bib-bvb.de/~db/bsb00000355/](http://mdz10.bib-bvb.de/~db/bsb00000355/images/index.html?id=00000355&fip=nnn.nnn.nnn.nnn&no=8&seite=7) images/index.html?id=00000355&fip=nnn.nnn.nnn.nnn&no=8&seite=7.

<span id="page-18-1"></span><sup>&</sup>lt;sup>33</sup> Siehe hier auch Anhang [A.2:](#page-49-0) Google hat in seinem Cache als dMGH-Startseite die Überlast-Fehlermeldung des MDZ gespeichert und weist dies als ersten Treffer für eine Suchanfrage "dMGH" aus!

dest die Robots der Suchmaschinen regelmäßig vorbeischauen würden, hätte den Verantwortlichen eigentlich vorher klar sein können, und man hätte sich entsprechend vorbereiten können. Doch im Nachhinein ihr Heil in leicht überwindlichen und damit untauglichen technischen Hürden zu suchen, sollte eine so bedeutene Institution wie die Bayerische Staatsbibliothek eigentlich nicht nötig haben.

Objekte ins World Wide Web zu stellen, die einerseits öffentlich zugänglich sind und andererseits aber dann doch nicht ganz so öffentlich sein sollen, ist kein konsistenter Ansatz und stellt eine potentielle Verschwendung von Arbeitszeit dar. Wer sich alle Images eines Digitalisierungsprojektes auf die heimische Festplatte kopieren will, braucht dafür gewöhnlich erste Kenntnisse einer Skriptsprache und drei Zeilen Code. Bei den dMGH in der vorliegenden Form erhöht sich der Codeumfang immerhin auf acht Zeilen. Die Energie, die in den zweifelhaften Download-Schutz investiert wurde, hätte man besser an anderer Stelle eingesetzt, um dann z.B. wenigstens "sauber" codierte HTML-Seiten auszuliefern. Neben der Download-Paranoia findet man am MDZ nämlich auch ein etwas distanziertes Verhältnis zu Web-Standards. Allein die Startseite des Projektes (<http://www.dmgh.de/index.html>) spottet jeder Beschreibung (siehe Anhänge [A.4](#page-51-0) und [A.5\)](#page-52-0).<sup>[34](#page-19-0)</sup> Gleiches gilt für beliebige Unterseiten (Anhang [A.6\)](#page-53-0) und die CSS-Eigenschaften, die den HTML-Seiten zugeordnet sind (Anhang [A.7\)](#page-54-0): Proprietäres und Fehlerhaftes, soweit das Auge reicht. Hier müssen Browser noch ihre ganze Gutmütigkeit aufbie-ten, um die Seite darzustellen<sup>[35](#page-19-1)</sup> – ein Rückfall in die 90er Jahre des

<span id="page-19-0"></span> $34$  Jedem Einführungskurs in HTML (das lernt heute sogar die Generation 60+ an der Volkshochschule) sei der Quelltext dieser Seite zur Abschreckung empfohlen. Falls sie inzwischen geändert wurde, erreichen Sie den hier besprochenen Stand noch über die Wayback Machine ([http://web.archive.org/web/20070710200918/](http://web.archive.org/web/20070710200918/http://www.dmgh.de/index.html) [http://www.dmgh.de/index.html](http://web.archive.org/web/20070710200918/http://www.dmgh.de/index.html)).

<span id="page-19-1"></span><sup>35</sup> Bei unseren Tests betraf dies vor allem den Browser Safari in den Versionen 2.0.4 und 3.0.4 auf MacOS. Das Problem liegt darin begründet, dass die Startseite und die von der Startseite per Frameset nachgeladene Datei subframe.html keine gültigen HTML-Dateien sind, da sie nicht einmal mit dem Wurzelelement <html> beginnen. Der Safari-Browser unter Mac OS X stuft dann die Datei subframe.html als unbekannten Dateityp ein und zeigt den Inhalt nicht an, sondern bietet sie zum Download an (siehe Anhang [A.3\)](#page-50-0). Die anderen, gutmütigeren Browser dage-

letzten Jahrhunderts. Der Schutz vor den bösen Downloadern darf selbst in den HTML-Seiten nicht fehlen. Menschliche Image-Grabber werden sich von <meta name='robots' content='nofollow'> nicht von ihrem bösen Tun abbringen lassen. Immerhin werden so aber Suchroboter davon abgehalten, das Angebot in ihre Indizes aufzunehmen und die Kenntnis der Existenz und den Ruhm des Projekts zu verbreiten – zumal auf die Verwendung von <meta>-Tags mit beschreibenden Schlagworten zu den Inhalten der Seiten konsequent verzichtet wird. Eine Suche bei Google nach "dMGH" führt zwar zur Startseite des Projektes, doch werden außer der Bandnavigation keine inhaltlich relevanten Seiten von der führenden Suchmaschine, mit der die Bayerische Staatsbibliothek auf dem Gebiet der Digitalisierung doch sonst eng kooperiert, indiziert. Deshalb führt auch die Suche z.B. nach "Urkunden Konrads II." oder "Lex Frisionum" zu keinem Treffer innerhalb der dMGH.[36](#page-20-0) Gleiches gilt für Yahoo. Nur mit Hilfe der Suchmaschine Exalead<sup>[37](#page-20-1)</sup> kann man, wenn man sich zu den hinteren Treffern durchwühlt, den Band direkt aufschlagen. Im "Zentralen Verzeichnis digitalisierter Drucke" (zvdd) sind die digitalisierten Bände zwar nachgewiesen,[38](#page-20-2) dort wurden aber nicht die

gen stören sich nicht an dieser gröbsten Verletzung des HTML-Standards und interpretieren und stellen so gut dar wie es ihnen möglich ist. Böse Zungen könnten behaupten, dass das Funktionieren und das Erscheinungsbild von www.dmgh.de nicht vorhersagbar und nur reiner Zufall sei.

<span id="page-20-0"></span><sup>36</sup> Bekannt wird die Existenz solcher digitalisierter Quellen für Google erst dann, wenn andere zufällig (wie das Deutsche Rechtswörterbuch in seinem Quellenverzeichnis) oder systematisch (wie das zentrale Nachweisinstrument zvdd = Zentrales Verzeichnis digitalisierte Drucke) darauf hinweisen. Solche Umwege wären aber eigentlich nicht nötig, wenn man am MDZ die Indexierung wenigstens nicht explizit unterbunden hätte. Viele Projekte mit einer ordentlichen Öffentlichkeitsarbeit arbeiten den Suchmaschinen sogar zu, indem sie nicht nur sauber auslesbare Metadaten zur Verfügung stellen, sondern die dynamisch genutzten (und damit tendenziell schlecht indizierbaren) Datenbankinhalte auch parallel in einer statischen Seite präsentieren. Für die dMGH würde dies z.B. bedeuten, dass man eine einfache Überblicksseite mit allen Titeln – am besten auch allen Inhaltsverzeichniseinträgen – und ihren Online-Adressen generierte und prominent verlinkte.

<span id="page-20-1"></span><sup>&</sup>lt;sup>37</sup> Siehe <http://www.exalead.de/>.<br><sup>38</sup> Das zydd (http://www.zydd.de

<span id="page-20-2"></span>Das zvdd (<http://www.zvdd.de/>) hat dazu die über eine OAI-Schnittstelle verfüg-

vom MDZ bereit gestellten, sehr dürftigen OAI-Metadaten genutzt,<sup>[39](#page-21-0)</sup> mit denen sich der Rest der Welt begnügen muss, sofern er sich auf bibliografische Recherchewerkzeuge wie OAIster versteht.[40](#page-21-1) Warum man mit viel Aufwand eine erstrangige wissenschaftliche Ressource in ein immer noch solides und gut benutzbares Online-Angebot verwandelt, dieses dann aber möglichst vor den Suchmaschinen und damit vor der Welt versteckt, erschließt sich nicht ohne weiteres.

Zurück zu Technik und globalen Standards: Dass keine der dMGH-Seiten des MDZ auch nur nach irgendeiner Version von HTML "valide", also gültig und standardkonform ist (wünschenswert wäre mindestens die aktuelle Version XHTML 1.0), versteht sich nach diesen Bemerkungen von selbst. Die Validierung stellt aber keinen technischen Selbstzweck dar, sondern ist die Grundlage für das Funktionieren des Angebotes in allen Browsern, auf allen Plattformen und in allen Umgebungen: seien es normale Web-Browser, mobile Geräte oder Software mit speziellen Erweiterungen z.B. für Nutzer mit Beeinträchtigungen.

Wir brechen den Exkurs in die Vorstellungswelt und das Selbstverständnis des technischen Partners hier ab. Die Blättermaschine ersetzt inhaltlich und funktional in einem erfreulich hohen Grade die gedruckte Fassung der MGH-Editionen. Man kann mit ihr fast alles machen, was auch mit den Büchern möglich ist: aufschlagen und (sehend) lesen. Kaum weniger, kaum mehr. Die MGH haben mit der Digitalisierung ihre alten Editionsbände neu und zeitgemäß verfügbar gemacht. Dies ist ein erster Schritt in die richtige Richtung. Es ist die Basis, auf der etliche weitere Nutzungsformen aufbauen können.

baren URNs abgerufen und sich zu diesen die vollen bibliografischen Datensätze des Bibliotheksverbundes Bayern geben lassen.

<span id="page-21-0"></span><sup>&</sup>lt;sup>39</sup> Die OAI-Schnittstelle wird unter <http://mdz1.bib-bvb.de/~db/OAI/oai2.php> erreicht. Um die Dublin-Core-Datensätze zu den einzelnen dMGH-Titeln zu erhalten, benötigt man Abfrage: [http://mdz1.bib-bvb.de/~db/OAI/oai2.php?verb=](http://mdz1.bib-bvb.de/~db/OAI/oai2.php?verb=ListRecords&metadataPrefix=oai_dc&set=1100704150) ListRecords&metadataPrefix=oai\_dc&set=1100704150.

<span id="page-21-1"></span><sup>40</sup> Oaister (<http://www.oaister.org/>) führt weltweit digitale Ressourcen, die ihre Inhalte über das Protokoll der "Open Archives Initiative" (OAI-PMH) verfügbar machen, in einer zentralen Datenbank zusammen.

# <span id="page-22-0"></span>**3. dMGH Beta**

Die derzeitig aktive Blättermaschine auf www.dmgh.de erlaubt einen "browsenden" Zugriff. Eine Suche ist nicht möglich. Ursprünglich war wohl geplant, die Digitalisate mit einem elektronischen Volltext zu hinterlegen und darüber einen Suchindex aufzubauen, der als Treffer aber wieder nur die Bilddigitalisate anzeigen würde. Man hatte erwartet, dass die Texterfassung nicht so fehlerfrei und in ihrem Satz nicht so präsentabel sein würde, dass man guten Gewissens auch den elektronischen Text zur Darstellung würde bringen können. Die seit kurzem online verfügbare Beta-Version der dMGH (von uns konsultiert unter [http://mdzx.bib-bvb.de/dmgh\\_new/](http://mdzx.bib-bvb.de/dmgh_new/)) $^\mathrm{41}$  $^\mathrm{41}$  $^\mathrm{41}$  bietet nun neben dem Browsing-Zugang auch eine Volltextsuche. Diese verweist zwar auf die Bilder und markiert in diesen die Stelle des Treffers durch eine Grünfärbung des Wortes, es ist dann aber zumindest für etliche Bände ein Umschalten auf eine HTML-Volltextfassung der Seite möglich.[42](#page-22-2) Diese bietet in der Tat kein satzgetreues Bild der Vorlage, enthält aber immerhin den kompletten Zeichenbestand und bewahrt z.B. Hochstellung, Kursivierung, Fettdruck, Zeilenumbrüche und Zeilenzählung. Verloren sind dagegen anscheinend horizontale Einrückungen, vertikal vergrößerte Abstände, Seitenüberschriften und Schriftgrößen (einschließlich dem inhaltlich besonders aussagekräftigen Petit-Druck).[43](#page-22-3) Die MGH sind für den Mut, diese scheinbar nicht perfekten Volltexte dennoch verfügbar zu machen, sehr zu loben! Nur so ist eine einfache Weiternutzung von Textstücken in der

<span id="page-22-1"></span> $41$  Es scheint eine weitere, leicht abweichende, Beta-Fassung zu geben unter [http:](http://mgh-new.level7.ro/dmgh_new/) [//mgh-new.level7.ro/dmgh\\_new/](http://mgh-new.level7.ro/dmgh_new/).

<span id="page-22-2"></span><sup>42</sup> In der begutachteten Fassung von Ende 2007 waren zunächst 91 Bände im Volltext verfügbar. Für Anfang 2008 ist aber bereits mit einer Aufstockung auf 170 Bände zu rechnen.

<span id="page-22-3"></span><sup>&</sup>lt;sup>43</sup> Semantisch relevante vertikale Abstände, wie die Trennung von Text und Apparat wurden allerdings bei der Kodierung der Volltexte deutend ("Hier beginnt ein Apparat") berücksichtigt. Zu allen Wörtern liegen Koordinaten für gedachte Umgebungsrechtecke in den Bilddateien vor. Darüber könnten die horizontalen Einrückungen bei Bedarf eventuell doch noch rekonstruiert werden. Für den Petit-Druck wäre noch zu prüfen, ob eine systematische Identifizierung dieser Stellen über die Wort-Umgebungs-Koordinaten möglich wäre.

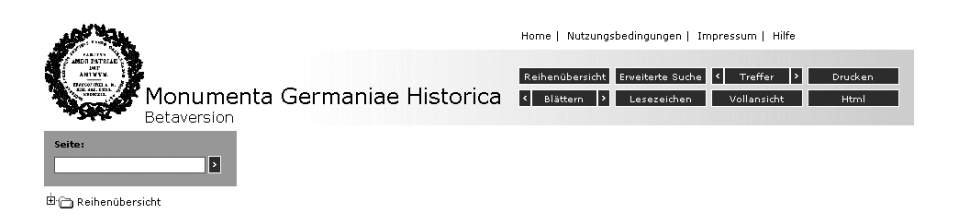

Abbildung 3: Funktionselemente der Beta-Version

Arbeit der auswertenden Forscher möglich. Und nur so kann der Benutzer auch ungefähr die Qualität der Abschrift kontrollieren. Eine Vorstellung von der Fehlerfreiheit des Textes ist aber wiederum unerlässlich, um die Belastbarkeit der Suchergebnisse einschätzen zu können.

Die Qualität der Texterkennung ist nach unseren bisherigen Stichproben übrigens erfreulich gut.[44](#page-23-0) Verlesungen sind sehr selten und scheinen sich im Bereich von einem bis zwei Zeichen pro Seite zu bewegen. Ein störungsfreies Lesen des elektronischen Textes ist damit ebenso möglich wie die Übernahme und weitere Verwendung in anderen Kontexten. Dass dabei aber im Zweifelsfall immer das digitale Bild der Druckseite noch einmal zur endgültigen Kontrolle herangezogen werden muss, versteht sich von selbst. Systematische Fehlle-sungen<sup>[45](#page-23-1)</sup> und einzelne Fehler sind hier nicht aufzulisten, sondern werden dem Projekt direkt gemeldet. Auch hier kann die Rezension einer digitalen Ressource unmittelbar zur Verbesserung derselben beitragen.

Die neue Oberfläche ist in verschiedene funktionale Bereiche gegliedert. Eine Reihe von "Links" in der oberen rechten Ecke ("Projekt – Nutzungsbedingungen – Impressum – Hilfe") bietet perspektivisch Kontextinformationen, war zum Zeitpunkt der Begutachtung aber noch nicht ausprogrammiert und kann deshalb hier auch nicht besprochen werden.

<span id="page-23-0"></span><sup>44</sup> Die Volltexte wurden durch optische Zeichenerkennung (OCR) und Nacharbeiten in Rumänien gewonnen. Die Texterkennung liefert dabei auch Bildkoordinaten für jedes Wort, so dass dieses in einer Trefferanzeige markiert werden kann.

<span id="page-23-1"></span><sup>&</sup>lt;sup>45</sup> In sechs von sieben Fällen ist eine im Volltext gefundene "Angela" tatsächlich ein "Angelo".

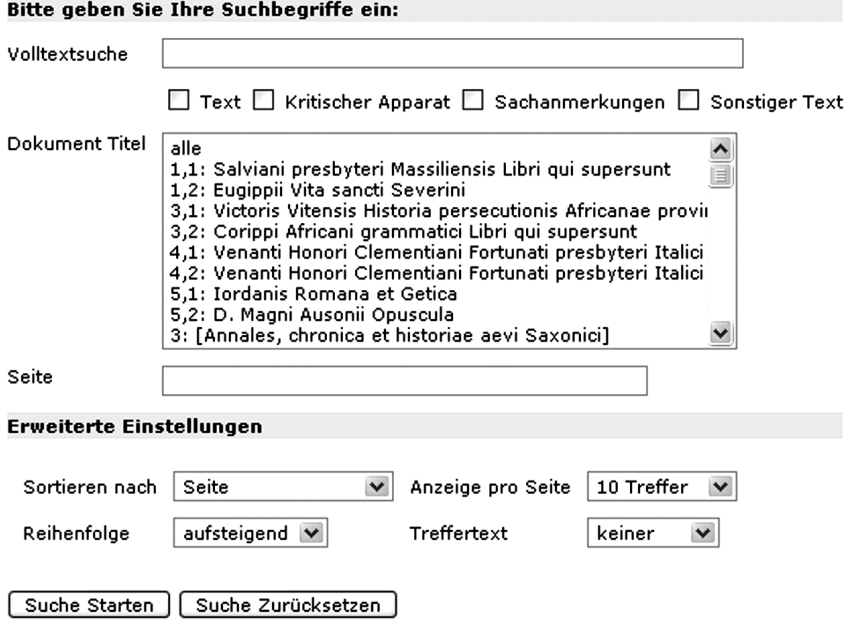

Abbildung 4: Erweiterte Suche

Auf die Linkleiste folgt ein Bereich mit Schaltknöpfen, der eingehender zu würdigen ist. Den Anfang macht dabei der Button "Reihenübersicht", der die Bildschirmteilung im unteren Anzeigebereich aufhebt, um dort mehr Platz für die gesamte Reihenübersicht bereit zu stellen. Hier gilt für die Inhaltsverzeichnisse das gleiche, das bereits oben gesagt wurde: Man wünscht sich mehr Übersichtlichkeit, tiefere Gliederung, eine gleichmäßigere Aufnahme der Inhalte und die Nennung der jeweiligen Seitenzahlen.

Auf die Reihenübersicht folgt die "Erweiterte Suche", die nicht unbedingt so heißen müsste, weil es keine davon abzugrenzende "(Einfache) Suche" gibt. Die erweiterte Suche verdient ihren Namen durchaus, wenn man sie hinsichtlich ihres Funktionsumfanges beschreibt. Sie führt nämlich zu der entscheidenden neuen Funktionalität der dMGH (Beta): einem höchst mächtigen und komfortablen Suchmenü, das hier genauer zu beschreiben ist.

Die Volltextsuche umgreift – im Gegensatz zu den eMGH – *alle* Textteile der MGH-Bände, also nicht nur die Editionstexte selbst, sondern auch den kritischen Apparat, die Sachanmerkungen und "sonstige Texte", unter die z.B. Vorworte, Band-Einleitungen, Einleitungsund Vortexte zu den einzelnen Editionsteilen (Urkunden, Briefe, Teiltexte) und die Register gehören. Die Suche kann auf einzelne dieser Textsorten beschränkt werden, was je nach Fragestellung sehr nützlich sein kann. Die Suche kann des Weiteren auch auf bestimmte Bände oder sogar eine einzelne Seite eines bestimmten Bandes fokussiert werden. Die Form der Ergebnislisten ist in erfreulich hohem Maße durch den Benutzer im Bereich "Erweiterte Einstellungen" konfigurierbar:

- Die Suchergebnisse können nach Seite oder Dokumenttitel sortiert oder ganz unsortiert angezeigt werden.
- Für die Reihenfolge kann zwischen auf- und absteigender Sortierung gewählt werden.
- Die Menge der Treffer pro Seite kann eingestellt werden (5-10- 15-20-50-alle).
- In den Trefferlisten selbst kann man auf die Darstellung des gefundenen Textes und seines Kontextes verzichten, man kann aber auch bereits hier den Text mit fünf oder mit zehn Kontextworten anzeigen lassen.

Im Gegensatz zur eMGH war es bei den dMGH *nicht* primär das Ziel, ein elektronisches Volltextkorpus mit möglichst mächtigen Suchmöglichkeiten zu bilden. Man darf deshalb zunächst noch keine komplexen Kontextsuchen oder Lemmatisierung erwarten. Umso erfreuter muss man nun diese "Nebenentwicklung" bemerken, bei der sich die dMGH dem Funktionsumfang der eMGH in diesem speziellen Teilbereich annähern, so dass gute Hoffnung besteht, dass in nicht allzu ferner Zukunft eine parallele Verwendung der beiden Formen (für je unterschiedliche Nutzungsszenarien) entfallen kann.

Kehren wir zurück zu den Haupt-Navigationselementen, so begegnet als nächstes ein "Treffer"-Feld, mit dessen Pfeilsymbolen in der Trefferliste vor- und zurückgeblättert werden kann. Der Button "Drucken" spricht den lokal angeschlossenen Drucker an und übergibt die

aktuell angezeigte Seite (auch mit den Hervorhebungen nach einer Suche). Die Pfeilsymbole des Buttons "Blättern" ermöglichen ein Vorund Zurückgehen in der gerade angezeigten Publikation.

Die "Lesezeichen"-Schaltfläche öffnet ein neues Fenster, in dem eine URL für die gerade angezeigte Seite ausgegeben wird. Diese URL kann man per Copy&Paste in die eigenen Unterlagen übernehmen, um einzelne Seiten später erneut aufrufen zu können. Die Funktionalität wirkt etwas amateurhaft und verdankt sich den Problemen der eindeutigen Benennung und Adressierung der einzelnen Teile der dMGH. Weiter unten wird auf diese Problematik näher eingegangen. Der Button "Vollansicht" schaltet die Reihenübersicht ab, so dass mehr Platz für die Darstellung der digitalen Druckseite bleibt und ein komfortableres Lesen ermöglicht wird.

Die Schaltfläche "HTML" ist ein Wechselschalter mit "Image". Hier kann bei der Darstellung einer Seite zwischen digitalem Bild und elektronischem Volltext hin- und hergeschaltet werden. Dabei macht der bereits oben erwähnte Volltext, hier als HTML-Darstellung einen der entscheidenden Fortschritte der Beta-Version der neuen dMGH aus. Schließlich kann dieser elektronische Text unmittelbar in die eigene Arbeitsumgebung übernommen und dort weiter genutzt werden.

Einen weiteren Navigationsbereich bildet ein Eingabefeld zum Ansteuern einer bestimmten Seite (über die Seitenzahl) im gerade ausgewählten Band. Dieses Eingabefeld müsste nicht von den übrigen Schaltflächen getrennt sein, zumal es dann nicht mit der "Vollansicht" verloren gehen würde. Etwas verwirrend ist hier auch, dass zum Absenden des Aufrufs das gleiche Icon verwendet wird, das bei "Blättern" ein Vorwärtsblättern bewirkt. Intuitiv würde man erwarten, dass auch beim Seitenaufruf das gleiche Icon die gleiche Funktion auslösen würde.

Im Vergleich zur laufenden Oberfläche auf www.dmgh.de wirkt die neue Gliederung der dMGH-Beta aufgeräumter und klarer. Auf einige Funktionalitäten ist verzichtet worden, ohne dass man dies als schmerzlichen Verlust empfinden müsste. Das Blättern um fünf oder zehn Seiten vor oder zurück und das Springen an den Anfang oder das Ende eines Bandes ist verzichtbar, wenn ein einfaches Blättern und ein Springen an bestimmte Seiten möglich ist. Notwendig für eine gute Orientierung und eine effiziente Navigation ist aber auch hier die ständige Anzeige, an welcher Stelle man sich gerade befindet, verbunden mit der Angabe der Seitenzahlen in der Bandübersicht.

Eine Betafassung kann nicht bis in die letzten Feinheiten auf ihre Vollständigkeit und ihr zuverlässiges Funktionieren diskutiert werden. Festzuhalten ist hier nur, dass es ein sehr guter Schritt in die richtige Richtung ist und man ganz auf diese neue Version setzen sollte, wenn sie denn technisch fertig gestellt ist.

Von den wichtigen Details der Inhalte und der technischen Umsetzung der dMGH kommen wir nun zu einer verallgemeinernden Diskussion über die Entwicklungspotentiale eines solchen Angebots.

# <span id="page-27-0"></span>**4. Auf dem Weg in die Zukunft?**

Der elektronische Volltext der dMGH basiert auf XML-Dateien, die grundsätzlich dem maßgeblichen Standard für Volltexte in den Geisteswissenschaften, nämlich den Richtlinien der "Text Encoding Initiative" (TEI) folgen. Diese Dateien enthalten den Zeichenbestand und eine ganze Reihe weiterer "Auszeichnungen". Vor allem sind hier einige typographische Phänomene festgehalten, die für eine differenzierte Darstellung der Texte, teilweise aber auch für eine strukturelle und semantische Tiefenerschließung genutzt werden können. Enthalten ist hier z.B. bereits die Information, um welche Art von Teiltext es sich handelt: Editionstext, kritischer Apparat, Sachanmerkungen, oder sonstiger Text. Dass eine solche strukturelle Erschließung unmittelbar zu neuen Nutzungsformen führen kann, dürfte oben bei der Beschreibung der Suchoptionen klar geworden sein. Mit dem elektronischen Text auf der Basis von TEI-XML öffnet sich aber ein weites Panorama zusätzlicher Erschließungsmöglichkeiten und Nutzungsformen, das wir hier kurz anreißen wollen.

## <span id="page-28-0"></span>**4.1. Verweissysteme**

Die MGH als gedruckte Werke sind angefüllt mit den verschiedensten Arten impliziter (gewissermaßen virtueller) Verweise, deren Explizit-Machung (Realisierung) als Hyperlinks die Benutzung der dMGH noch sehr viel komfortabler machen könnte. Wir listen einige offensichtliche Verweissysteme auf:

- Inhaltsverzeichnis. Natürlich möchte man in einem Inhaltsverzeichnis, das als Volltext dargestellt wird, den angegebenen Inhaltsbereich über seinen Titel oder über die Seitenzahl direkt per Mausklick erreichen. Die dafür notwendigen Daten (die Seitenzahlen) sind schon vorhanden. Das Ziel (die Seiten) ist eindeutig referenzierbar, eine Umsetzung als Hyperlink also *grundsätzlich* und ohne größeren Aufwand möglich.
- Editions-Text und Apparate. Eine virtuelle Verknüpfung besteht häufig über die Fußnotenzeichen im Text. Sofern das typographische Merkmal "hochgestellt" bewahrt ist, kann ein Algorithmus entwickelt werden, der ungefähr mit diesem Pseudocode beginnt: "Suche im Editionstext einzelne hochgestellte Buchstaben. Suche dann im Apparat den entsprechenden Buchstaben gefolgt von einer schließenden runden Klammer. Baue für beide jeweils einen Link auf sein Gegenstück auf." Wir gehen davon aus, dass mit einem solchen Algorithmus schon einmal 95% aller Einträge in solchen kritischen Apparaten mit dem Text verlinkt werden könnten. Ähnliches gilt für die Apparate, die sich ohne Fußnotenzeichen nur über die Zeilennummer und/oder Lemma auf den Text beziehen.
- Register. Register verweisen auf Seiten oder auf andere Registerbegriffe. Die notwendigen Informationen zur Realisierung solcher Verweise als Hyperlinks sind eigentlich schon vorhanden.
- Literatur. Die MGH-Editionen stehen in einer Forschungsdiskussion. Sie verweisen beständig auf andere Texte, die möglicherweise ebenfalls schon digital vorliegen. Warum sollte die Nennung einer anderen Publikation nicht per Mausklick direkt zur entsprechenden Seite führen? Das Problem besteht hier – neben einem ersten Schritt der notwendigen Glättung und Systematisie-

rung der Angaben<sup>[46](#page-29-0)</sup> – zweifellos darin, dass kaum automatisch festgestellt werden kann, welche Publikation bereits elektronisch vorliegt und wie sie auf Seitenebene (oder einer anderen angesprochenen Granularitätsstufe) referenziert werden kann. Es handelt sich um eine eher mittelfristige Option. Beginnen könnte man aber – nach den MGH-internen Verweisen auf andere Bände – mit den zentralen, häufig genannten Veröffentlichungen wie den Regesta Imperii (etwa in den Diplomata-Bänden) oder dem "Deutschen Archiv" (in seinen verschiedenen Titelformen). Das letztere wäre naheliegender Weise ebenfalls von den MGH zu digitalisieren. Damit wäre die Adressierung von dMGH und dDA vollständig unter Kontrolle der MGH, eine gegenseitige Verlinkung also möglich.[47](#page-29-1)

• Quellen. Handschriftliche Quellen und Archivgut, fast durchweg die Grundlage der MGH-Editionen, liegen ebenfalls zunehmend digital vor. Wenn eine solche Quelle im Vorspann eines konstituierten Textes genannt und womöglich in ihren visuellen Aspekten umständlich und stellvertretend beschrieben wird, dann will man auf den Quellenverweis klicken können und die Vorlage *sehen*! Hier bestehen einstweilen noch ähnliche Probleme wir bei der Literatur: Was ist schon digital verfügbar? Wie kann es auf Seitenoder z.B. Stückebene angesprochen werden? Hinzu kommt eine gewisse konzeptionelle Offenheit, in welcher Repräsentationsform z.B. eine genannte Handschrift angesteuert werden soll: Als aktuelles Katalogisat? Als Bild? Als Volltextedition? In allen drei Formen? Hier hat sich noch kein "Standard", keine "best practice"

<span id="page-29-0"></span><sup>&</sup>lt;sup>46</sup> Die in Drucken notorischen Kurztitel und abkürzenden Verweise ("ders.", "ebd.", "a.a.O.") sind für eine systematische Linkgeneration durchaus hinderlich.

<span id="page-29-1"></span><sup>47</sup> Die MGH haben bereits damit begonnen, das DA/NA zu digitalisieren, siehe <http://www.mgh-bibliothek.de/bibliothek/neuesarchiv.html>. Mittelfristig werden sämtliche Bände allerdings in DigiZeitschriften ([http://www.digizeitschriften.](http://www.digizeitschriften.de/) [de/](http://www.digizeitschriften.de/)) im OpenAccess-Modus und mit seitengenauer Adressierbarkeit verfügbar gemacht. Eine Trennung von MGH-Editionen und DA/NA in zwei verschiedene Projekte, von denen eines nicht unter Kontrolle der MGH ist, führt allerdings dazu, dass eine tiefere Erschließung der Zeitschriftenartiel und eine bidirektionale Verlinkung in weite Ferne rückt.

herausgebildet, welche Formen angesteuert werden sollten und wie dies in der Oberfläche signalisiert wird. Die elektronische Ressource und ihre Repräsentation müsste sich an den Erwartungshaltungen der Benutzer orientieren, zu deren Ausbildung sie aber im Moment selbst noch beiträgt.

• Institutionen. Teilweise besteht die Möglichkeit, zunächst auf weitere "Surrogate" der eigentlichen Quellen zu verweisen. Die Digitalisierung des Marburger "Lichtbildarchiv älterer Originalurkun-den bis 1250" ist in vollem Gange,<sup>[48](#page-30-0)</sup> eine Abstimmung über die kanonische Adressierung der digitalen Bilder wäre jetzt vielleicht noch möglich. Der begleitende Sprung vom edierten Editionstext der MGH zum Bild der Urkunde wäre gerade in den Zeiten des "iconic turns" ein erheblicher Fortschritt in der Nutzbarkeit der Editionen. Noch sind die Vorbehalte der Archive gegen eine allgemeine Bilddigitalisierung ihrer Originalurkunden weit verbreitet.[49](#page-30-1) Umso wichtiger ist deshalb jetzt die prominente Einbindung der Marburger Bildquellen. Mittelfristig besteht die Hoffnung, die Dokumente an den jeweiligen Bibliotheken und Archiven selbst online einsehen zu können. Ein erster Schritt wäre hier die Realisierung der Verweise auf die genannten Institutionen. Der Link zielt dann auf die Homepage oder die Bestandsübersicht und der Nutzer kann dann u.U. selbst sehen, ob sich die Originale noch vor Ort befinden und wie nah er an sie herankommt.

Wieder brechen wir hier vorläufig ab. Aufgelistet worden sind einige der am nächsten liegenden Verweis-Realisierungen für die weitere

<span id="page-30-0"></span><sup>48</sup> Siehe bislang aber leider nur die Notiz zum Projekt unter [http://www.](http://www.uni-marburg.de/fb06/mag/lba/dfg) [uni-marburg.de/fb06/mag/lba/dfg](http://www.uni-marburg.de/fb06/mag/lba/dfg). Die Digitalisate des Lichtbildarchivs sollen in der ersten Hälfte des Jahres 2008 für die Öffentlichkeit zugänglich gemacht werden.

<span id="page-30-1"></span><sup>49</sup> Erste Ansätze zu einer Entwicklung in die andere Richtung sind aber auch unübersehbar. Hierzu gehören neben dem "Monasterium-Projekt" ([http://www.](http://www.monasterium.net/) [monasterium.net/](http://www.monasterium.net/)) als Beispiel für ein regionales Erschließungsvorhaben auch das "Progetto Pergameno Puglia" (<http://www.pergamopuglia.it/>). In beiden Fällen wäre zu prüfen, ob hier nicht auch in den MGH edierte Urkunden als Bilddigitalisate vorliegen.

Entwicklung der dMGH. Im Einzelnen wird man abwägen müssen, wie sich der Gewinn an Nutzungskomfort und der nötige Aufwand zueinander verhalten.

# <span id="page-31-0"></span>**4.2. Adressierungssystem**

Um die innere Vernetzung, dann aber auch eine vertiefende Erschließung und neue Nutzungsformen und schließlich die Integration in weitere Forschungszusammenhänge vorzubereiten, ist bereits jetzt ein weiteres, grundsätzliches Problem genauer anzusprechen: Die Adressierbarkeit und Referenzierbarkeit der einzelnen "Objekte" in den dMGH. Dabei ist die Ansprechbarkeit der Inhalte keine technische Frage, sondern ein Problem der allgemeinen wissenschaftlichen Benutzbarkeit, das in die Zuständigkeit des Reihenherausgebers fällt. Dieser hat im besten Falle ein System vorzugeben, nach dem auf die edierten Stücke dauerhaft gleichbleibend und einheitlich Bezug genommen werden kann. Wir hatten bereits oben kurz darauf hingewiesen, dass ein Diplomata-Band der MGH nicht nur als Band und über die Seitenzahlen angesprochen wird, sondern traditionell auch und vor allem über die Nummern der einzelnen Urkunden. Für andere Textsorten gibt es andere etablierte Wege der Zitierung, festzustellen ist aber, dass es häufig benannte oder nummerierte "Texteinheiten" und nicht Seitenzahlen sind, die die Grundlage des Sprechens über historische Quellen bilden.

Dies sollte auch in einem digitalen System möglich sein, um die etablierten Traditionen kanonischer Referenzierung in einer digitalen Forschungsumgebung weiterzuführen. Dazu ist die Adressierung über "Namen" von der technischen Schicht der Adressierung zu trennen. Auf den ersten Blick mag damit eine gewisse Verkomplizierung der technischen Systeme einhergehen, aus einem einfachen Grund heraus ist diese Aufspaltung aber ohnehin unvermeidlich: technische Systeme veralten und werden ausgetauscht: die technischen Adressen, die von Servernamen, Pfadangaben, Programmaufrufen und Parameterübergaben geprägt sind, werden dabei oft ungültig. Die Adressen für digitale Inhalte müssen aber langfristig stabil sein, um sie im wissenschaftlichen Kontext verwenden zu können. Das

MDZ hat dafür gesorgt, dass für jeden digitalisierten Band der MGH ein URN (Uniform Resource Name) der Deutschen Nationalbiblio-thek (DNB) zur Verfügung steht.<sup>[50](#page-32-0)</sup> Dieser erhebt den Anspruch langfristiger Stabilität und verweist über einen Auflösungsmechanismus ("resolver") auf die jeweilige tatsächliche technische Adresse. Das DNB-URN-System ist das am weitesten verbreitete "persistent identifier"-System (PI-System) in den deutschen Bibliotheken. Trotzdem werden bei genauerer Betrachtung einige Nachteile für die unmittelbare Verwendung in der geisteswissenschaftlichen Forschung offenkundig: Die Adressierung ist erstens unnötig kryptisch (statt sprechend), beschränkt sich zweitens auf die Ebene des einzelnen Bandes und lässt drittens unklar, welche Repräsentationsform eines Objekts sich tatsächlich dahinter verbirgt, ob also z.B. die Bilddigitalisate oder der elektronische Volltext eines Bandes angesprochen werden. URNs für Urkunden oder Einzeltexte in einem Editionsband mit mehreren Texten sind zwar grundsätzlich denkbar, werden vom MDZ aber derzeit nicht vergeben und lägen ganz neben der bisher etablierten Verwendung von URNs.

Dagegen scheint uns die Benutzung sprechender Referenzen, die dem bereits etablierten System kanonischer Namen folgen, erhebliche Vorteile zu bringen, da sie verständlich und selbsterklärend sind und eine unmissverständliche Adressierung beliebiger Einheiten innerhalb der dMGH erlauben. Gegen diesen Ansatz wird zuweilen vorgebracht, dass es sich bei den DNB-URNs um ein allgemeines PI-System handele, das durch seine Verankerung in den Nationalbibliotheken für langfristige Stabilität und Zuverlässigkeit bürge. Diese Argumentation verschweigt, dass die langfristige Verfügbarkeit in jedem Fall an die Dauerhaftigkeit der Institutionen gekoppelt ist. Schaltet das MDZ seine Server ab, dann nützen auch die schönsten URNs nichts mehr. Die DNB beginnt gerade erst mit der Archivierung aller relevanten deutschsprachigen WWW-Seiten. Schaltet das MDZ (oder vielleicht besser: die MGH) ihre Server nicht ab, dann werden auch

<span id="page-32-0"></span><sup>50</sup> Grundlegende Informationen finden sich unter [http://de.wikipedia.org/wiki/](http://de.wikipedia.org/wiki/Uniform_Resource_Name) Uniform Resource Name (URN) und unter http://www.persistent-identifier.de/ (URNs der DNB).

kanonische Adressen dauerhaft funktionieren. In diesem System wäre es sogar einfacher, bei einer Migration des digitalen Angebots die Adressierung neu zu implementieren als bei willkürlichen URNs, insbesondere dann, wenn sie sich tatsächlich einmal auf eine feinere Granularitätsebene erstrecken würden.

Betrachten wir die Adressierung der dMGH an konkreten Beispielen. Dies ist die URN für den Band "Harry Bresslau: Die Urkunden Konrads II., Mit Nachträgen zu den Urkunden Heinrichs II., Hannover 1909."

```
urn:nbn:de:bvb:12-bsb00000448-9
```
Dahinter steht im Moment tatsächlich diese Adresse:

<http://mdz10.bib-bvb.de/~db/bsb00000448/images/>

Für einzelne Seiten (Beispiel: S. 31) ist man auf solche Adressen angewiesen:

Aktuell:

```
http://mdz10.bib-bvb.de/~db/bsb00000448/images/index.html?
seite=57
```
oder:

```
http://mdz10.bib-bvb.de/~db/bsb00000448/images/index.html?
nativeno51}
```
Beta:

```
http://mdzx.bib-bvb.de/dmgh_new/app/web?action=loadBook
&contentId=bsb00000448_00057
```
Adressen dieser Art sind ganz vom aktuellen technischen System abhängig und werden schon bei der nächsten technischen Umstellung voraussichtlich nicht mehr funktionieren. Alle Referenzen und Links in der Forschungsliteratur, die sich auf dMGH-Quellen beziehen, wären dann "tot" und nicht mehr nachzuvollziehen. Eine gute,

<span id="page-33-0"></span><sup>&</sup>lt;sup>51</sup> Dabei ist die Terminologie des Scripts wieder verwirrend: "Seite" meint hier eben nicht die Seitennummer des Buches, sondern die Bildnummer, während "nativeno" nicht die Aufnahme, sondern die korrespondierende Seitenzahl ist.

sprechende, langfristig stabilisierbare URL für den gleichen Band und die gleiche Seite könnte dagegen so aussehen:

## http://www.dmgh.de/DD/KII/28/

Hier wäre nun aber nicht mehr eine Seite angesprochen, sondern eine Urkunde. Die oben benutzte Seiten-ID 57 entspricht Seite 31 der Druckausgabe, auf der sich Diplom 28 von Konrad II. befindet. Urkunden aus MGH-Editionen werden in der Forschung gemeinhin nicht nach der Nummer der Druckseite zitiert, sondern nach der Stücknummer. Konsequenter Weise müsste eine digitale Ressource deshalb per Voreinstellung die Übergabe einer Zahl als Stücknummer interpretieren und entsprechendes zurückliefern. Zusätzlich sollte aber auch eine solche Adresse funktionieren:

## http://www.dmgh.de/D/KII/seite/31/

Dass dahinter ein "resolver" steht, der den kanonischen Namen für das jeweils aktuelle technische System übersetzt, bleibt unbenommen und ist so kompliziert oder einfach wie das URN-resolving. Beide stellen eine n:1-Verknüpfung zwischen fixierten "Namen" und tatsächlichen technischen Adressen her. Man beachte nun aber, dass durch die kanonischen Namen nicht nur beliebige Granularitätsstufen angesprochen werden können, sondern auch differenziert wird, *was* eigentlich referenziert wird! Wie in der natürlichen Sprache kann auch über digitale Ressourcen und mit und innerhalb von technischen Systemen verkürzt geredet werden, wenn davon ausgegangen werden kann, dass die Gegenseite versteht, was gemeint ist. Auch in der natürlichen Kommunikation werden verkürzte Angaben nach einem gewissen "Erwartungswert" ("default", Voreinstellung) aufgelöst. http://www.dmgh.de/D/KII/28/ meint per default Urkunde 28 in der Darstellung als Bilddigitalisat in der Standardauflösung zum gegenwärtigen Zeitpunkt. Meint man etwas anderes als das, was in einer normalen Kommunikationssituation ohnehin mitgedacht wird, dann muss man es explizit angeben:

# http://www.dmgh.de/D/KII/28/text/html/

. . . meint Urkunde 28 als elektronischen Volltext in einer HTML-Darstellung. Mit einem System kanonischer Namen wäre damit auch eine Erweiterung der dMGH um eine Komponente dynamischer Veränderung und Erweiterung unter dem Aspekt der Referenzierbarkeit bereits abgefangen.

Aufgabe der dMGH wäre nun nur noch die Implementierung entsprechender Auflösungs-Algorithmen und die Festlegung der Terminologie und Syntax, mit der in der Fachgemeinschaft die einzelnen Texte in den MGH angesprochen werden sollen. Dabei ist uns wohl bewusst, dass die MGH-Editionen und ihre Teile durchaus unterschiedlich zitiert werden. Es liegt an den MGH selbst, ob sie diesem Wildwuchs durch eigene Vorgaben entgegen wirken oder ob sie Adressierungsangebote machen wollen, die sogar das unterschiedli-che Sprechen über gleiche Objekte "verstehen"<sup>[52](#page-35-0)</sup> und entsprechende Zitierungen (= Adressierungen) nach verschiedenen Stilen erfolgreich zum intendierten Ziel bringen (= auflösen).

Innerhalb des MDZ mag eine solche Anforderung angesichts zahlreicher parallel zu bearbeitender Projekte zunächst spezialistisch erscheinen. Innerhalb der MGH geht es aber um die Grundlagen der Verwendbarkeit ihrer Publikationen in der Zukunft. Hier hat ein entsprechendes konzeptionelles Nachdenken inzwischen auch begonnen. Seit kurzem steht zumindest für die Diplomata-Bände ein Resolving-Mechanismus bereit, der – im Beispiel von oben bleibend – Adressen dieser Art unterstützt:

## <http://www.mgh.de/dmgh/diplomata/resolving/D.KII.28>

Wie man leicht sieht, kommt diese Referenzierung von Urkunde Nr. 28 für Konrad II. unseren Idealvorstellungen schon recht nahe. Die etablierte Kurzbezeichnung des Objekts wird unterstützt und führt erfolgreich zum Bilddigitalisat.[53](#page-35-1) Nach unserem Dafürhalten könnte man auf "/resolving" verzichten und die Angabe, dass es hier um die Diplomata geht, ist streng genommen redundant. Doch sind dies eher

<span id="page-35-0"></span><sup>52</sup> So kann man das weiter oben genannte Diplom 28 von Konrad II. beispielsweise mit D KII 28 referenzieren oder aber über den Reihentitel innerhalb der MGH, also etwa DD Reg. Imp. Germ. 4, Nr. 28 oder DD Reg. Imp. Germ. 4, S. 31, Nr. 28.

<span id="page-35-1"></span><sup>&</sup>lt;sup>53</sup> Gegenwärtig in der Beta-Version, für das Beispiel wird aufgelöst zu [http://mdzx.bib-bvb.de/dmgh\\_new/app/web?action=loadBook&contentId=](http://mdzx.bib-bvb.de/dmgh_new/app/web?action=loadBook&contentId=bsb00000448_00057) [bsb00000448\\_00057](http://mdzx.bib-bvb.de/dmgh_new/app/web?action=loadBook&contentId=bsb00000448_00057).

kosmetische Details. Entscheidend ist, dass sich die MGH mit diesem Verfahren von den temporären technischen Lösungen der Bayerischen Staatsbibliothek unabhängig gemacht haben und der digitalen Forschung endlich eine solide Vernetzungsgrundlage eröffnen. Sollte sich die technische Struktur beim MDZ ändern, so müssen jetzt nicht mehr alle Links auf die dMGH geändert, sondern nur noch der zentrale Resolver bei den MGH angepasst werden. Dies ist eine äußerst erfreuliche Entwicklung! Man kann nur hoffen, dass die MGH nun auch an dem einmal gewählten Adressierungsschema festhält und ihm durch ihre eigene institutionelle Konstanz zu einer entsprechenden Dauerhaftigkeit und Zuverlässigkeit verhilft.

Die kanonische Adressierbarkeit der einzelnen Urkunden der Diplomata-Bände ist ein wichtiger erster Schritt. Weitere könnten und sollten folgen, so z.B. die kanonische Adressierung von Buchseiten<sup>[54](#page-36-0)</sup> oder weitere Schnittstellen, mit denen die Inhalte der dMGH zugänglich gemacht würden. Der gegenwärtige dMGH-Projektmitarbeiter hat auf einer eigenen Seite dazu bereits demonstriert, dass man sich bei den dMGH auch dieser weitergehenden Problematik bewusst ist, über weit mehr als nur die dafür nötigen technischen Kompetenzen verfügt und in der Lage ist, weitere Dienste und all jene Interfaces bereit zu stellen, die das Herz des in die Zukunft schauenden digita-len Mittelalterforschers nur begehren könnte.<sup>[55](#page-36-1)</sup> Technische Schnittstellen nach verschiedenen technologischen Strickmustern erlauben nämlich nicht nur die Einbindung von MGH-Texten über ihre fein granulierten Adressen, sondern auch das gezielte Einbinden von Textteilen zur weiteren Verarbeitung in anderen Zusammenhängen und zur weitergehenden Vernetzung mediävistischer digitaler Ressourcen.[56](#page-36-2)

<span id="page-36-0"></span><sup>&</sup>lt;sup>54</sup> Eine Adressierung der elektronischen Volltexte ist vorerst nicht geplant, da man ausschließlich die Buchseite (bzw. ihre digitale Repräsentation) als autoritativ ansieht.

<span id="page-36-1"></span><sup>55</sup> Siehe die vorerst noch eher private Initiative unter [http://www.clemens-radl.de/](http://www.clemens-radl.de/dmgh-services/) [dmgh-services/](http://www.clemens-radl.de/dmgh-services/). Hier stehen z.B. auch erste Experimente mit CGI, SOAP- und REST-Schnittstellen zur Verfügung.

<span id="page-36-2"></span><sup>&</sup>lt;sup>56</sup> Dabei muss man gar nicht so weit gehen und im "buzzwording"-Jargon des aktuellen Web2.0-Hypes von einer Mashup-Mediävistik fabulieren. Es ist aber klar, dass nur solche standardisierten Schnittstellen zukünftige computergestützte ressourcenübergreifende Auswertungsszenarien möglich machen.

## <span id="page-37-0"></span>**4.3. Tiefenerschließung**

Grundlage für die technische Adressierbarkeit granularer Objekte in den MGH-Editionen ist ihre Tiefenerschließung durch Auszeichnung. Für die Urkundennummer ist dies in den Basistexten bereits geschehen, der Realisierung eines einfachen Adressierungsschemas steht hier also nichts im Wege. Andere Formen der Auszeichnung typografischer oder semantischer Befunde könnten zu weiteren Formen der Adressierbarkeit, dann aber auch zu anderen Formen der Darstellung, der Analysierbarkeit und Weiterverwendung führen.

Oben war bereits angesprochen worden, dass der elektronische Text nicht nur den Zeichenbestand, sondern auch typographische Merkmale und strukturelle Informationen festhält. Aus typographischen Merkmalen, dann aber auch durch gezielte Textanalysen aus dem Zeichen- und Wortbestand, lassen sich – teilweise in automatisierten Prozessen – semantische Informationen gewinnen und im elektronischen Text mitspeichern. Für alle Textsorten kann z.B. eine "named entity recognition" (NER, Eigennamenerkennung) durchgeführt werden, die perspektivisch alle Personen und Orte identifizieren würde. Statt der – konzeptionell äußerst schwierigen – Kumulation der bestehenden (und teilweise fehlenden!) Register würde die erneute Auszeichnung von Orten, Personen und Sachen nach einem neu zu entwickelnden Modell zu einem möglicherweise zuverlässigeren und umfassenderen Gesamtregister führen, das selbst wieder gut mit externen Ressourcen (z.B. Lexika) verbunden werden könnte. Auch hier wäre allerdings jenseits der automatischen Identifikation von zu indexierenden Textstellen eine fachliche Nachbereitung nötig. Werden die vorkommenden Personen nicht nur ihrem Namen nach erfasst, sondern tatsächlich mit Normdaten verknüpft, dann ist es möglich, solche Informationen ein Stück weit "zum Leben zu erwecken": dass die Personen z.B. nicht nur über ein alphabetisches Register angeboten und mit externen Publikationen vernetzt, sondern auch über ihre Stammbäume navigierbar gemacht werden könnten, ist dabei nur eine unter anderen denkbaren Optionen.

Die "Tiefenerschließung" der Editionstexte kann auch in anderen Richtungen vorangetrieben werden. Denken wir an die Urkunden, so

sind hier z.B. die bewahrenden Institutionen und die Signaturen der Quellen erwähnt worden. Ebenso wären aber auch Aussteller, Ausstellungsorte, Empfänger, Zeugen oder die einzelnen Teile im Sinne des Urkundenformulars durch Textauszeichnung explizit zu machen. Eine solche "semantische Erschließung" kann unmittelbar zu weiteren Nutzungsformen führen. Warum sollte man nicht ein Arengen-Verzeichnis für bestimmte Aussteller, Zeitabschnitte oder Schlagworte auf Knopfdruck erzeugen, wenn dies leicht zu realisieren wäre? Sollte es nicht selbstverständlich sein, dass man die Urkunden eines bestimmten Kaisers nach ihren Ausstellungsorten auf einer Karte darstellt? Einschließlich der Visualisierung der Menge ausgestellter Urkunden je Ausstellungsort? Nach Bedarf auch mit Verbindungslinien zu den Orten der Empfänger? Mit einer zusätzlichen Zeitleiste zur einschränkenden Darstellung der Urkunden je nach Zeitintervall?

Derlei Präsentationsformen, die zugleich neue visuelle Navigationsmöglichkeiten bieten, lassen sich für die weitere Zukunft in großer Zahl denken. Einige scheinen aber bereits heute so nahe liegend, dass man über eine Umsetzung ernsthaft nachdenken sollte. Sie verbessern dabei nicht nur die Zugänglichkeit der edierten Texte, sondern können darüber hinaus auch erhebliches heuristisches Potential entfalten, weil sie bisher verstellte Perspektiven auf das Quellenmaterial freigeben, sie in andere Zusammenhänge stellen und neue Fragestellungen provozieren.

Ein anderer Arbeitsbereich könnte sich durch die Anwendung eher philologischer, namentlich der bereits hoch entwickelten corpuslinguistischen Fragestellungen ergeben. Selbstverständlich sollte der Gesamt-Textbestand der MGH-Editionen einmal als vollständiges Wortregister (aber z.B. getrennt nach lateinischen und deutschen Texten) aufgebaut und so weit wie möglich lemmatisiert werden. Dabei können Stellen, an denen die Lemmatisierung scheitert und der Abgleich mit anderen Textkorpora für die entsprechende Zeit keine Übereinstimmungen erbringt, eine besondere Beachtung finden, da gerade hier Fehllesungen, zu emendierende Verschreibungen oder aber zeitoder schreiberspezifische Wörter vorliegen können.

Die Volltexte selbst müssten gemäß den bestehenden Standards (TEI)[57](#page-39-1) ausgezeichnet werden. Eine möglichst hohe Konvergenz zu sich entwickelnden spezialisierten Standards wie dem Element-Set der Charter Encoding Initiative (CEI)<sup>[58](#page-39-2)</sup> ist ebenfalls anzustreben. Nur so kann eine hohe Konvergenz zu anderen Ressourcen und damit eine hohe Integrationsfähigkeit der dMGH in die allgemeine Forschung und die Möglichkeit einer publikationsübergreifenden Korpusbildung sichergestellt werden.

# <span id="page-39-0"></span>**5. Mediale Logik**

Stop! Merken sie was? Jedes Publikationsmedium legt als technisch und ökonomisch bestimmtes System auch gewisse Verfahrensweisen, gewisse Präsentationsweisen und die Auswahl gewisser Inhalte nahe, weil es ihre Umsetzung erleichtert oder erschwert. Das Medium beeinflusst seine Botschaft, die Form des Mediums beeinflusst seinen Inhalt. Die Drucktechnologie mit ihren Büchern als dimensionsreduziertes "Flachland", als "Bleiwüste", als bloßes "Bild von einem Text" erlaubte nur die Veröffentlichung von vergleichsweise primitiven oder schwer nachzuvollziehenden und zu benutzenden Textstrukturen. Digitale Publikationsformen legen dagegen ungleich komplexere, vielfältigere und dynamischere Textstrukturen nahe. Im Übergang vom Einen zum Anderen legt die Digitalisierung immer weitere Erschließungsformen nahe, die den Inhalt zunächst schein-

<span id="page-39-1"></span> $^{57}$  Die "Text Encoding Initiative" entwickelt seit 20 Jahren den maßgeblichen Standard für die Codierung elektronischer Texte in den Geisteswissenschaften. Die aktuelle Fassung der Richtlinien (P5) findet sich, wie alle weiteren relevanten Ressourcen zur TEI unter <http://www.tei-c.org/>.

<span id="page-39-2"></span><sup>58</sup> Zur CEI siehe die Online-Ressourcen unter <http://www.cei.uni-muenchen.de/> und als Literatur die Beiträge von Georg VOGELER: (1.) Charters Encoding Initiative (CEI), Zu Möglichkeiten der Integration mit Hilfe eines Standards für Urkundendigitalisierung, in: "Alte Archive – Neue Technologien", hg. v. Thomas AIGNER und Karin WINTER, St. Pölten 2006, S. 181–198; (2.) Towards a standard of encoding medieval charters with XML, in: Literary and Linguistic Computing 20 (2005), S. 269–280; (3.) Ein Standard für die Digitalisierung mittelalterlicher Urkunden. Bericht zum Workshop (München 5./6. April 2004), in: AfD 50 (2004), S. 23–34, italienische Fassung in: Scrineum-Rivista 2 (2004).

bar unverändert lassen, unsere Benutzung(smöglichkeiten) dieser Inhalte aber stark modifizieren, unseren Blick auf diese Inhalte verschieben und unsere Erwartungen an diese Inhalte erhöhen. Die Digitalisierung wirkt zunächst wie eine Repräsentation gleicher Inhalte bei verbesserter Zugänglichkeit. Sie gewinnt aber – wenn man ernst nimmt, was sie leicht macht und nahe legt – eine Eigendynamik, von der Strukturen, Nutzungsmöglichkeiten und Inhalte schließlich nicht unberührt bleiben. Das hat Rückwirkungen auf die Konzepte hinter solchen Quellenpublikationen. Insofern ist ein grundsätzlicheres Nachdenken über die Bereitstellung von historischen Editionen im digitalen Zeitalter notwendig.

# <span id="page-40-0"></span>**6. Quo vaditis MGH?**

Zum gegenwärtigen Zeitpunkt scheint es für die weitere Digitalisierung der MGH vier mögliche Strategien zu geben.

# <span id="page-40-1"></span>**6.1. Das Vorhandene kapseln**

Die MDZ-"Blättermaschine" bietet eine vollständige und funktional adäquate Wiedergabe der gedruckten Bände. Man könnte hier stehen bleiben, die Drucke als Master-Referenz betrachten und nach dem Prinzip der "moving wall" im Dreijahresabstand nachführen. Nach dem oben Gesagten dürfte aber klar sein, dass man damit die wirklich interessanten und zukunftsweisenden Nutzungsformen der MGH ausschließt. Aus Sicht einer auf methodische Weiterentwicklung und inhaltlichen Erkenntnisgewinn verpflichteten Forschung dürfte eine dMGH als tMGH (tote MGH) oder als mMGH (mumifizierte MHG) keine ernsthafte Option sein. Man sollte auf der anderen Seite aber den Wert der Blättermaschine und ihrer Musealisierung und digitalen Konservierung der MGH-Editionen nicht unterschätzen: Da nur so die bibliografischen Codes der ihrerseits bereits historischen Druckausgaben bewahrt werden, sollten die Bilddigitalisate auch bei anderen Ausbauvarianten auf jeden Fall weiter zur Verfügung gestellt werden und nicht zugunsten des reinen elektronischen Volltextes unsichtbar gemacht werden.

# <span id="page-41-0"></span>**6.2. Die Schätze heben**

Bereits mit der Volltextsuche ist die Funktionalität des Buches überschritten. Bereits mit den differenzierten Suchoptionen in verschiedenen Textarten ergeben sich verbesserte analytische Möglichkeiten. Eine weitere Explikation der impliziten Verweise, eine fortschreitende Tiefenerschließung und semantische Durchdringung, eine fachliche Begleitung und Kontrolle der Nacherschließung, eine Bereitstellung aller Informationen in etablierten Austauschformaten (TEI/CEI) eröffnen ganz neue Nutzungsmöglichkeiten. Die dMGH könnten sich so im Sinne der Rede von den eSciences zu einer wahren eMGH (enhanced MGH) oder iMGH (intelligenten MGH) weiter entwickeln.

# <span id="page-41-1"></span>**6.3. Die Grenzen überwinden**

Explizit gemachte Verweise gehen über den Rahmen der MGH nicht mehr nur virtuell, sondern auch real hinaus. Wenn alles nur noch einen Klick entfernt ist, dann verschwimmt die Grenze zwischen innen und außen. Die Ressourcen für die Mittelalterforschung wachsen zusammen. Bei der Verlinkung zu weiteren Ressourcen wie dem Marburger Lichtbildarchiv oder digitalisierter Sekundärliteratur geht es teilweise um automatische oder zumindest automatisierbare Prozesse, teilweise ist aber eine intellektuelle Nacharbeit nötig und sind fachliche Entscheidungen gefragt.[59](#page-41-2) Damit fließt aber neues Wissen in die alten Bände ein. Ihr wissenschaftlicher Wert wird erneut merklich gesteigert. Die Editionen gewinnen an Aktualität. Dies gilt umso mehr, wenn Rückmeldungen aus der Forschung aufgenommen,

<span id="page-41-2"></span><sup>59</sup> Wenn die Angaben (z.B. zu weiterer Literatur oder zu Archivsignaturen) in den MGH-Bänden syntaktisch und inhaltlich eindeutig und korrekt sind, dann können sie auch algorithmisch aufgelöst und zu Hyperlinks umgebaut werden. Eine Identifikation von Personen und Orten oder gar eine Verschlagwortung kann aber spätestens dann nicht ohne fallweise Nachbearbeitung gelingen, wenn sie einen Anspruch auf Vollständigkeit erhebt.

Fehler in den Daten selbst korrigiert und Nachträge eingearbeitet werden. Wäre es nicht eigentlich eine Selbstverständlichkeit, wenn die MGH eine Redaktion für Aktualisierungen unterhalten würde, die diese nach eingehender Prüfung in die Editionen einfügt?[60](#page-42-0) Eine engere Verbindung ist auch zu den digitalen Teil-, Ergänzungsund Nebenprojekten der MGH in Erwägung zu ziehen, die inzwischen in nicht mehr kleiner Zahl verfügbar sind. Hier wäre z.B. an die eConst,<sup>[61](#page-42-1)</sup> die Briefe Papst Clemens IV.,<sup>[62](#page-42-2)</sup> die Lombardische Brief-sammlung<sup>[63](#page-42-3)</sup>, die Nebeninformationen zu den MGH-Poetae<sup>[64](#page-42-4)</sup>, die Vor-arbeiten zu den pseudo-isidorischen Dekretalen<sup>[65](#page-42-5)</sup>, die Ergänzungen zu den MGH Diplomata regum et imperatorum Germaniae I-II[66](#page-42-6) oder

<span id="page-42-0"></span><sup>60</sup> Der Verzicht auf den Anspruch auf permamente Aktualität der Edition ist eines der vielen methodischen Zugeständnisse an die Drucktechnologie. Wenn aber die Publikationstechnologie Aktualisierungen nicht mehr erschwert, sondern leicht möglich macht, warum sollte man dann nicht zu dieser Forderung zurückkehren?

<span id="page-42-1"></span><sup>61</sup> An der Berlin-Brandenburger Akademie der Wissenschaften werden Teile der Monumenta Germaniae Historica, Constitutiones et acta publica imperatorum et regum erarbeitet. Dazu sind 2001 bzw. 2005 als elektronische Vorabeditionen zwei CD-ROMs erschienen. Siehe dazu z.B. die Besprechungen in H-Soz-u-Kult: <http://hsozkult.geschichte.hu-berlin.de/rezensionen/2004-1-105> (eConst 1) bzw. <http://hsozkult.geschichte.hu-berlin.de/rezensionen/2006-4-003> (eConst 2).

<span id="page-42-2"></span> $^{62}$  Die von Matthias Thumser für die MGH vorbreiteten "Epistole et dictamina Clementis pape quarti" stehen als elektronische Vorab-Edition im PDF-Format auch online zur Verfügung: <http://userpage.fu-berlin.de/~sekrethu/clemens/>.

<span id="page-42-3"></span><sup>63</sup> Zu der Briefsammlung, die in den MGH erscheinen soll und von Heinz-Jürgen Beyer bearbeitet wird, gibt es einführende und kontextualisierende Informationen sowie für 80 Briefe die Editionstexte in "unkritischer Form" (und deutscher Übersetzung) online unter <http://www.uni-saarland.de/~ref61hby/Lo.html>.

<span id="page-42-4"></span><sup>64</sup> Unter dem Dach der MGH selbst gibt es eine Internet-Seite zu den Poetae ([http://](http://www.mgh.de/~Poetae/Poetae.htm) [www.mgh.de/~Poetae/Poetae.htm](http://www.mgh.de/~Poetae/Poetae.htm)), die u.a. "bibliographische Nachträge zu den bereits erschienenen Bänden" oder eine "ergänzende Auswahl mittellateinischer poetischer Texte" bietet.

<span id="page-42-5"></span><sup>65</sup> Siehe <http://www.pseudoisidor.mgh.de/>.

<span id="page-42-6"></span><sup>66</sup> Die Datenbank unter <http://www.mgh.de/diplomata/nachtraege.htm> stellt im Grunde eine Aktualisierung der beiden MGH-Bände "DD K I / DD H I / DD O I" und "DD O II / DD O III" von 1879–1884 bzw. 1893 dar. Eine ernsthafte Beschäftigung mit den betreffenden Diplomen müsste deshalb immer Buch und Datenbank berücksichtigen, wobei den Datenbankangaben eine höhere Autorität zukommen würde. Aus der digitalen Fassung des Buches wäre sinnvoller Weise immer auf die aktuelleren Angaben der Datenbank zu verweisen, wie auch auf die dort vielfach

die schließlich zu den MGH dissident gewordenen Arnulfingerurkunden[67](#page-43-0) zu denken. All diese Informationen müssten eigentlich an die dMGH angebunden werden, weil dem Benutzer sonst unterschlagen wird, dass zu den Buchinhalten weitere, teilweise auch aktuellere und damit bessere Informationen zur Verfügung stehen. Digitalisierte Buchausgaben und neuere flankierende "born digital"-Ressourcen müssten dann aber auch konzeptionell in ein System integriert werden, das die bisherige MGH ein Stück weit hinter sich lässt. Um den Namensraum weiter auszuleuchten wäre hier – den Schlagworten der Zeit folgend – von der aMGH (augmented MGH), der xM-GH (extensible MGH), der cMGH (community MGH), der lMGH (living/lebende MGH) oder MGH2.0 zu sprechen.

Hier wäre auch endlich der Übergang von der digitalisierten zur digitalen Edition zu vollziehen. Wenn man allerdings akzeptiert, dass Fehler in Editionen behoben und Neufunde und neue Erkenntnisse eingearbeitet werden müssen, dann resultieren aus diesen nahe liegenden Prozessen fundamentale Umwälzungen, von denen hier wenigstens zwei angedeutet werden sollen:

- Versionierung. Wenn in die Editionen aktuelle Forschungsergebnisse, Fehlerbereinigungen und weitere Verbesserungen eingearbeitet werden sollen, dann müssen die Versionen protokolliert werden: Was hat wann in den MGH gestanden? Auf welchen Zustand bezieht sich ein Zitat (und damit möglicherweise eine Argumentation) in der Forschungsliteratur? Wie kann dieser historische Zustand adressiert und kontrolliert werden?
- Master-Referenz. Wenn die digitale Fassung gegenüber der Druckfassung die "berichtigte" Edition bietet, dann kann die Druckfassung nicht länger die Referenzausgabe sein, sondern hat endgül-

<span id="page-43-0"></span>vorhandenen digitalen Abbildungen.

<sup>67</sup> Die von Ingrid Heidrich neu bearbeiteten Arnulfiger-Urkunden hatten ursprünglich innerhalb der MGH erscheinen sollen. Aus methodischen Gründen entschied sie sich aber schließlich zu einer selbständigen Online-Edition ([http://www-igh.](http://www-igh.histsem.uni-bonn.de/arnulfinger.asp) histsem uni-bonn.de/arnulfinger.asp) und einer Druckausgabe im Selbstverlag. Von der Sache her wäre es wünschenswert, wenn die aktuell gültige Edition dieser Urkunden mittelfristig unter dem (digital überspannenden) Dach der MGH zu finden wäre.

tig nur noch archivalischen Wert. Umso wichtiger ist dann aber auch für die prävalente digitale Ausgabe eine strenge fachliche Supervision, eine genaue Versionierung und eine ordentliche und langfristig verlässliche Adressierung.

## <span id="page-44-0"></span>**6.4. Die Edition remodellieren**

Wenn man versucht, konzeptionell anders begründete und organisierte Ressourcen an ein Retrodigitalisat anzulagern, dann wird man feststellen, dass es hier methodische Brüche gibt, die nur dadurch aufgefangen werden können, dass alle Informationen unter dem Dach einer verallgemeinernden Remodellierung der Edition zusammengeführt werden. Unter den neuen technischen (= konzeptionellen) Bedingungen einer digitalen Forschungsorganisation muss die Edition neu gedacht werden. Innerhalb einer neu entworfenen Edition, die z.B. einen erweiterten Textbegriff unterstützt, die Materialität und Visualität der Überlieferung ernst nimmt und auf permanente Veränderungen hin angelegt ist, bekommen die bestehenden Druckausgaben und ihre retrodigitalisierten Fassungen einen bestimmten Platz zugewiesen: sie sind dann zwar einerseits wertvolle Vorarbeiten, die zu berücksichtigen sind, andererseits aber im besten Fall Bausteine, Teilmodule und Referenzmaterial für ein größer werdendes Ganzes. Dies könnte man zur Kennzeichnung des Übergangs zwar nMGH (die neue MGH) nennen, würde letztlich aber – mit dann verzichtbaren Zusätzen – die eigentlichen MGH bilden, weil es die maßgebliche Form der Edition mittelalterliche Quellen für das 21. Jahrhundert realisieren würde.

Die MGH sind mit den dMGH auf dem richtigen Weg und spielen wieder mit in der ersten Liga auch medial zeitgemäß aufbereiteter Forschungsressourcen, sollten sich jetzt aber nicht mit dem einmal Erreichten zufrieden geben. Denn warum sollte man nicht als Zielstellung ausgeben, jenen methodischen Führungsanspruch bei der Herausgabe mittelalterlicher Quellen zurückzugewinnen, die die MGH im 19. und frühen 20. Jahrhundert einmal inne hatten, und sie unter den neuen digitalen Rahmenbedingungen ins 21. Jahrhundert zu transportieren. Gerade unter diesem Gesichtspunkt ist die bestehende Trennung von Inhalt (MGH) und scheinbar nicht sachbezogener Technik (MDZ) bei den dMGH kritisch zu hinterfragen und die MGH als Gesamtunternehmen zur Entwicklung eines neuen umfassenden Planes zur Aufbereitung der historischen Quellen für das deutsche Mittelalter aufzurufen.

# <span id="page-46-0"></span>**A. Anhang**

# <span id="page-46-1"></span>**A.1. Inhaltsgliederung zu SS10**

# <span id="page-46-2"></span>**A.1.1. Gegenwärtig in den dMGH**

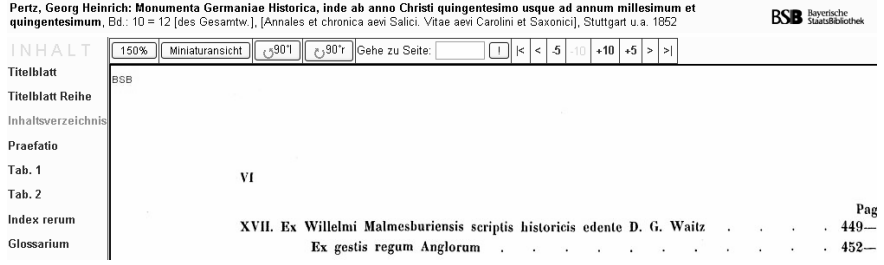

# <span id="page-46-3"></span>**A.1.2. Tatsächliche Gliederung und Inhalt von SS10**

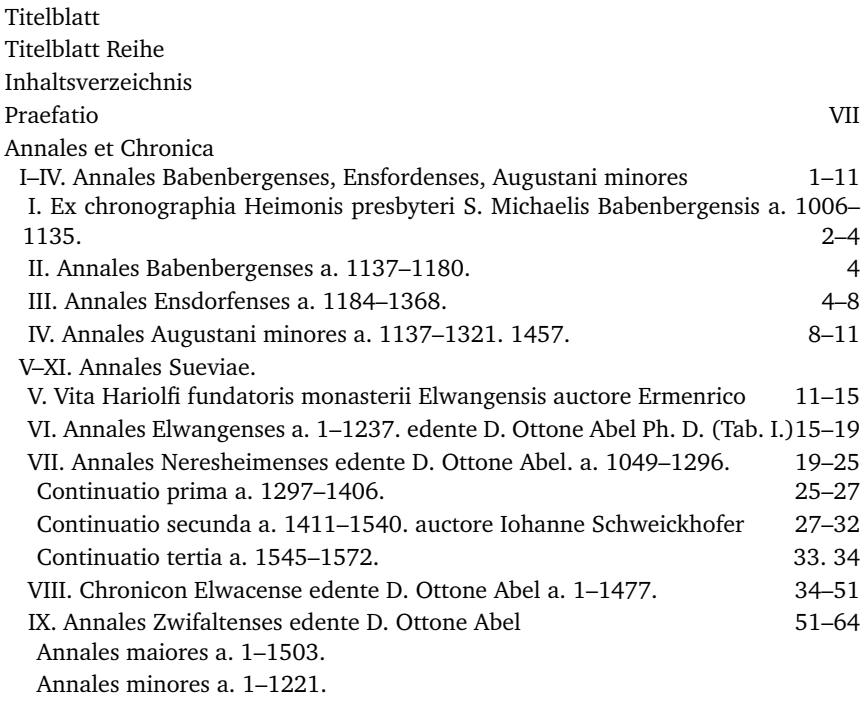

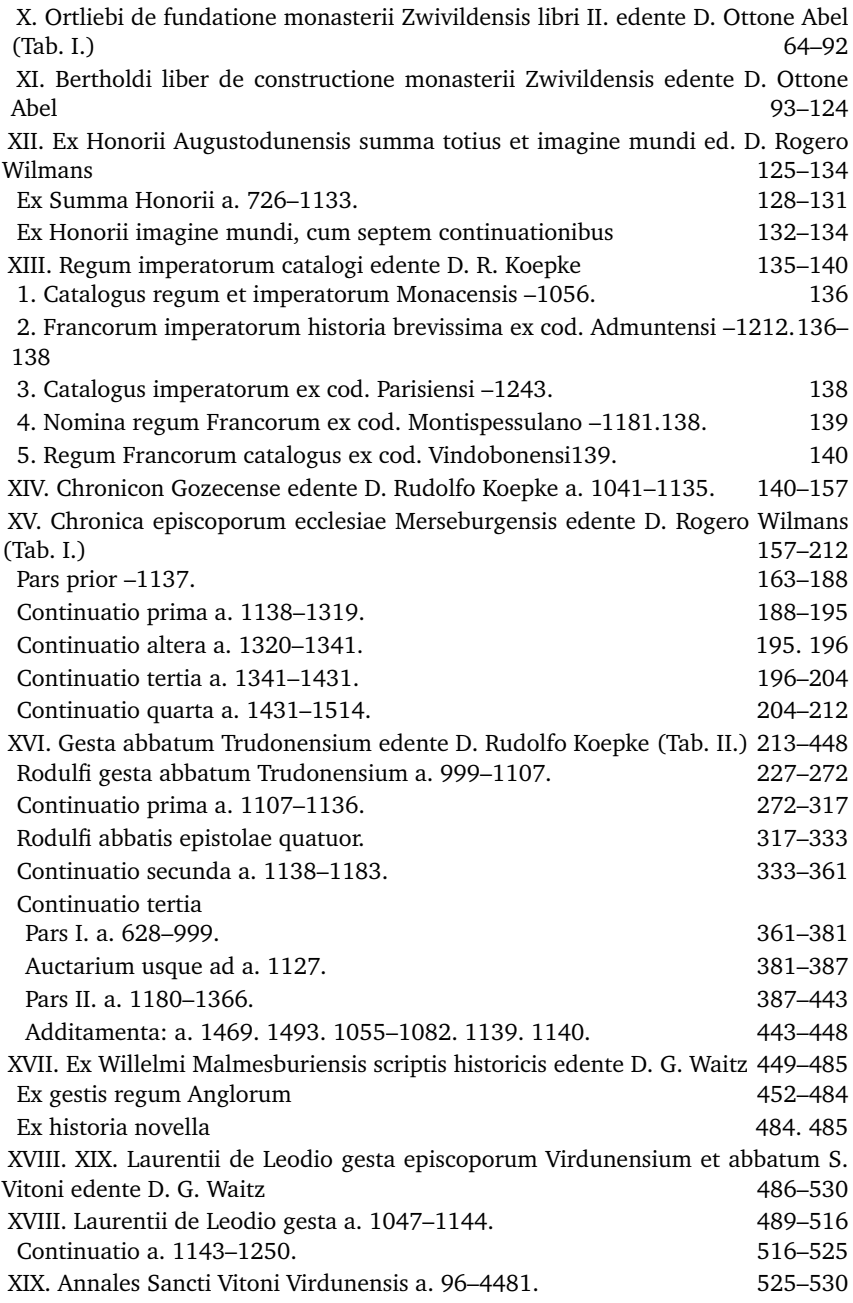

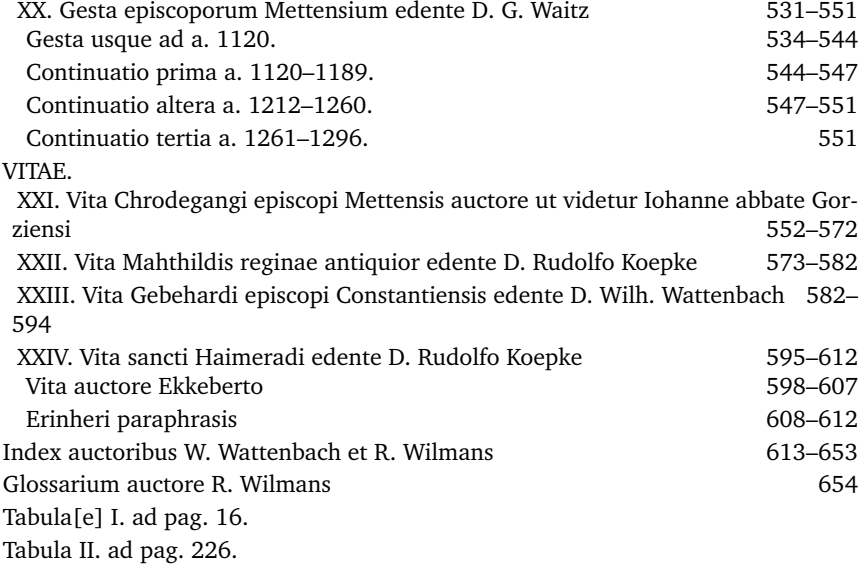

# <span id="page-48-0"></span>**A.1.3. Mögliche Darstellung der Gliederung von SS 10 als kaskadierendes Menü**

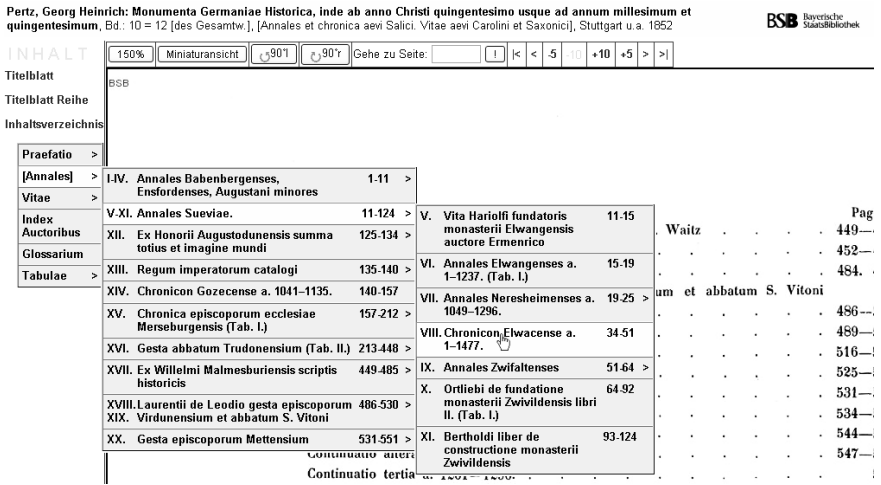

# <span id="page-49-0"></span>**A.2. Google-Cache-Antwort**

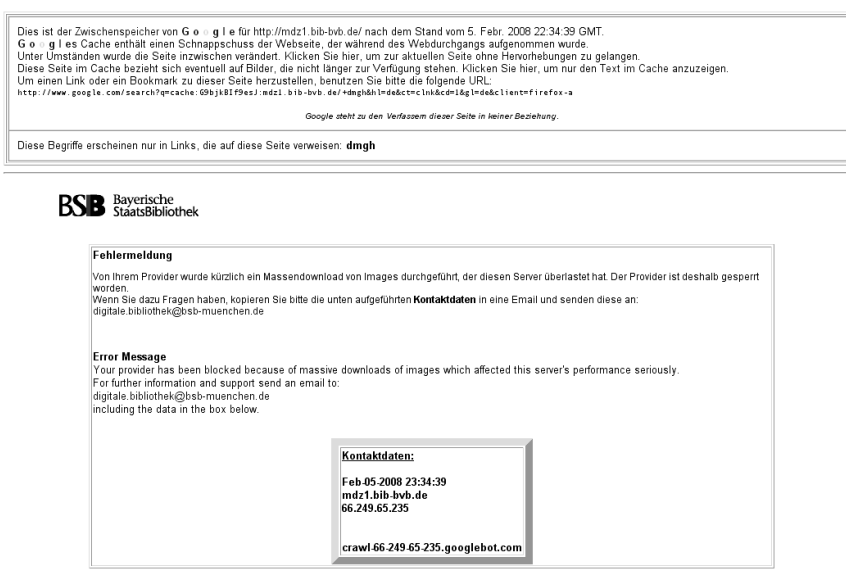

Vorgetäuschte Server-Überlastung als Google-Cache-Antwort auf die allgemeine Suchanfrage nach "dMGH" (Position Eins auf der Trefferliste)

# <span id="page-50-0"></span>**A.3. Browser Safari Mac**

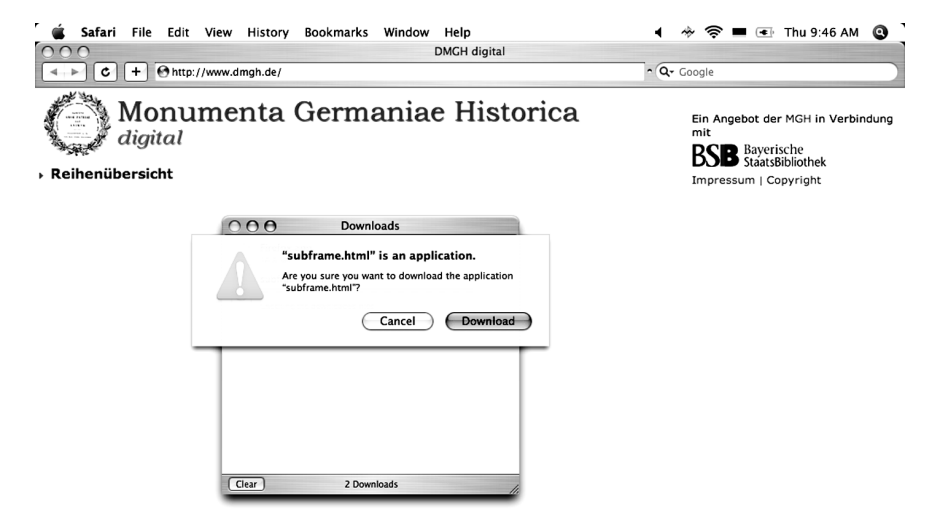

Reaktion des Browsers Safari (Version 3.0.4, MacOS X 10.4) auf die Startseite der dMGH

# <span id="page-51-0"></span>**A.4. Quellcode der dMGH-Startseite**

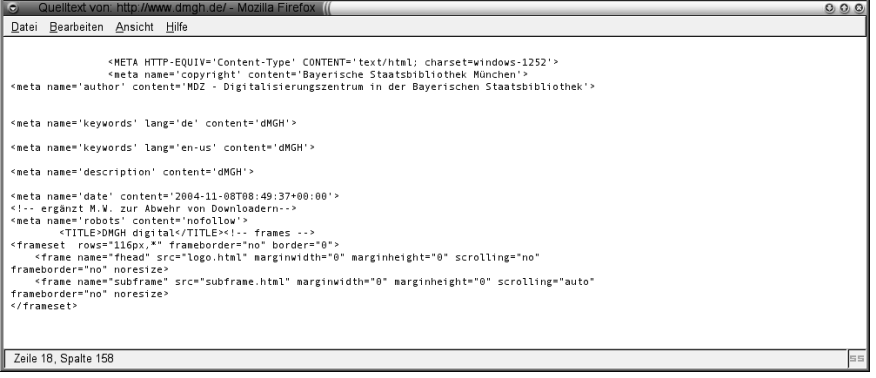

# <span id="page-52-0"></span>**A.5. Validierung Startseite**

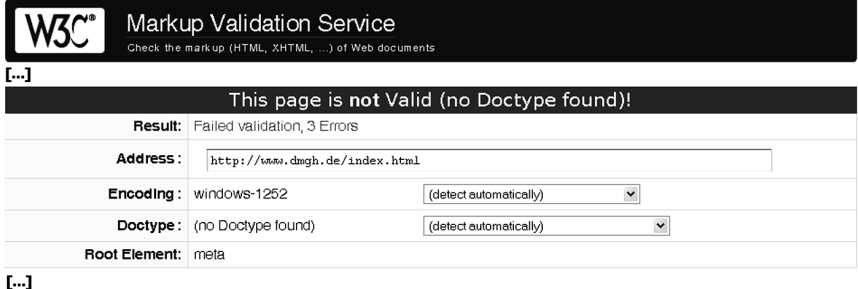

Potential Issues

The following missing or conflicting information caused the validator to perform quesswork prior to validation. If the quess or fallback is incorrect, it may make validation results entirely incoherent. It is highly recommended to check these potential issues, and, if necessary, fix them and re-validate the document.

### No DOCTYPE found, and unknown root element. Aborting validation.

The DOCTYPE Declaration was not recognized or is missing. This probably means that the Formal Public Identifier contains a spelling error, or that the Declaration is not using correct syntax, or that your document is not using a DOCTYPE Declaration.

Without a DOCTYPE Declaration it is not possible to check the validity of your document. Since the document does not start with the root <html>element, automatic fallback to an HTML document type was not performed, and most of the validation process was aborted: only basic markup syntax was checked.

Learn how to add a doctype to your document from our FAQ, or use the validator's pocument Type option to validate your document against a specific Document Type

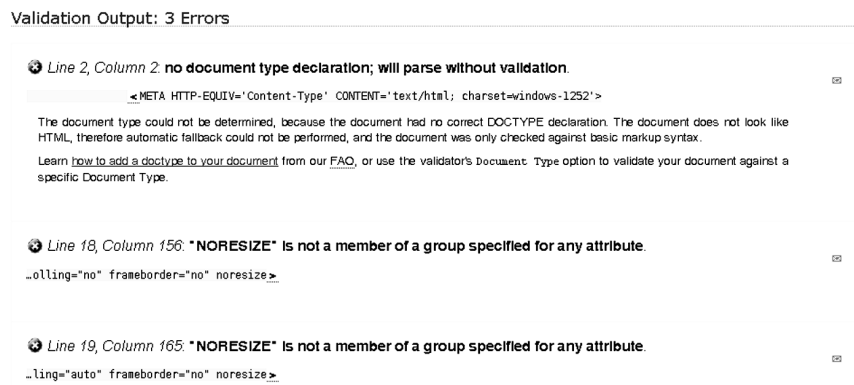

Ergebnis des W3C-Validators für die dMGH-Startseite. Der Screenshot ist durch Kürzungen ("[...]") für den Druck aufbereitet.

# <span id="page-53-0"></span>**A.6. Validierung Bildseite**

Markup Validation Service

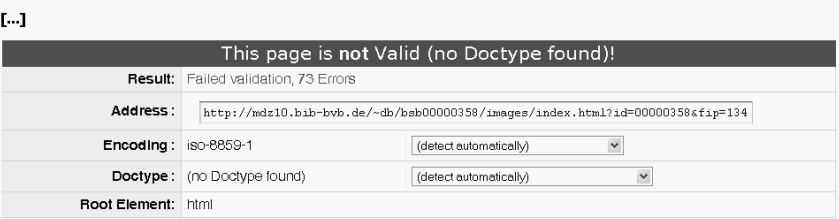

### $[...]$

**Potential Issues** 

The following missing or conflicting information caused the validator to perform guesswork prior to validation. If the guess or fallback is incorrect, it may make validation results entirely incoherent. It is highly recommended to check these potential issues, and, if necessary, fix them and re-validate the document.

### $\left[\ldots\right]$

Validation Output: 73 Errors

```
3 Line 5, Column 0: no document type declaration; Implying "<!DOCTYPE HTML SYSTEM>"
  \n  <html>
\left[\ldots\right]@ Line 88, Column 36, an attribute value must be a literal unless it contains only name characters.
  <table style="margin:Opt;" width=100% bgcolor='white' cellspacing=1 align=center
\mathbf{L}O Line 117, Column 187; end tag for element "B" which is not open.
  …rls des Grossen</b>, Hannover 1906</b»</td><td align=right><a href='http://ww
[...]Une 163, Column 177: general entity "no" not defined and no default entity.
  ..ex.html?id=00000358&fip=128.30.52.13&no=1&seite=1" border=1> |<&nbsp;</A
```
Fehlerprotokoll zu einer beliebigen dMGH-Bildseite (hier: DD Kar. 1, S. 5; [http://mdz10.bib-bvb.de/~db/bsb00000358/images/index.html?](http://mdz10.bib-bvb.de/~db/bsb00000358/images/index.html?id=00000358&no=1&seite=16) [id=00000358&no=1&seite=16](http://mdz10.bib-bvb.de/~db/bsb00000358/images/index.html?id=00000358&no=1&seite=16)) mit einigen typischen Fehlern. Der Screenshot ist durch Kürzungen  $($ " $[$ ...]") für den Druck aufbereitet.

# <span id="page-54-0"></span>**A.7. Fehlerprotokoll zur CSS-Datei**

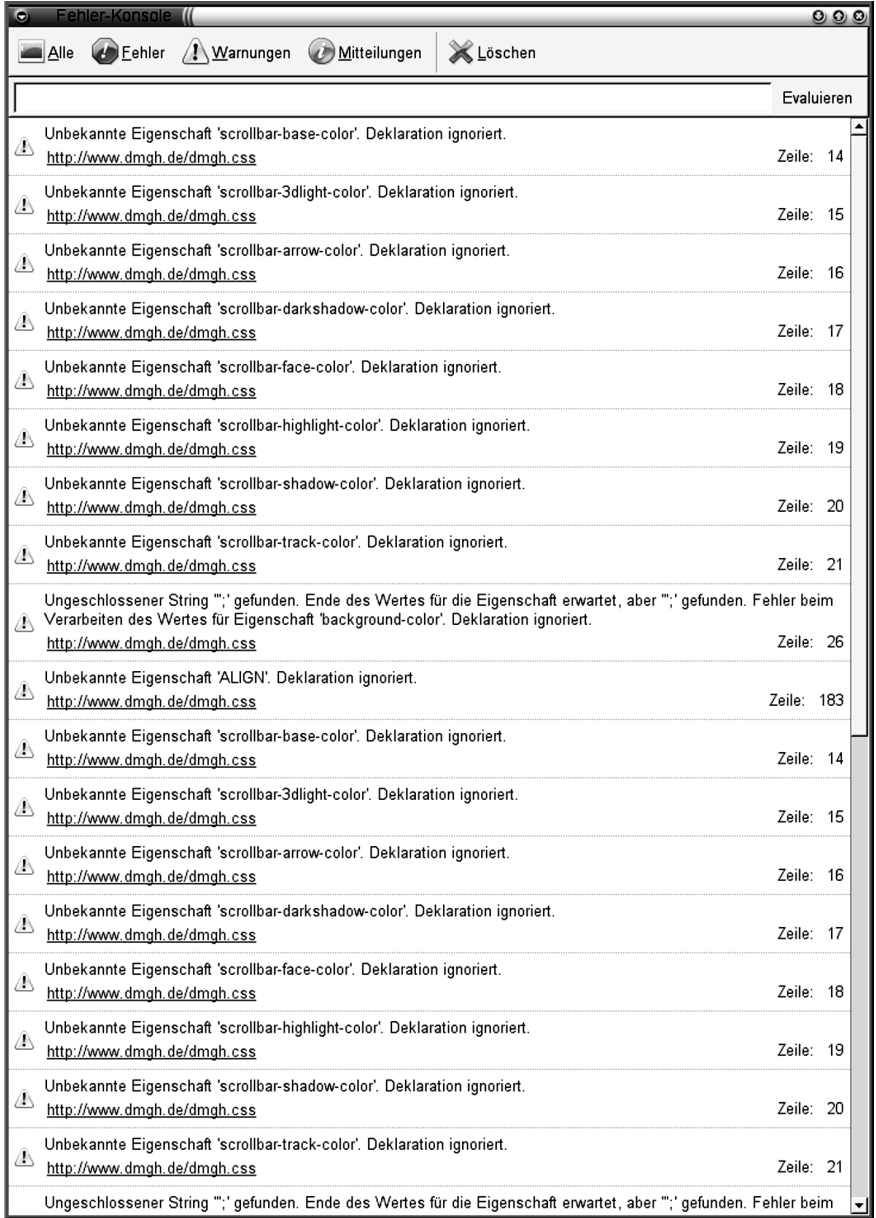